## **Command Series™ Trainers**

**INNOTEK** 

**ENG ENG**

**Covers Models: CS-1600YE, CS-1600TTE, and CS-300E Operating Instructions**

- **NE** Gebruikshandleidin **FR** Guide d´emploi
- **DE** Bendienungsanleitung
- 
- **IT** Guida di funzionamento<br>**ES** Guia de Funcionamiento **ES** Guia de Funcionamiento

#### **ABOUT INNOTEK® TRAINING COLLARS**

This INNOTEK electronic dog collar is among the safest, most humane and effective training products you can buy. Used properly, the collar's electronic stimulus serves as a distraction that your dog will find undesirable. By obeying, your dog quickly learns to shut off the stimulus, thus gaining confidence in response to your commands. Like most INNOTEK training products, this collar has adjustable stimulation levels. This feature allows you to use the level that best matches your dog's temperament.

#### **CAUTION**

Please take a few minutes to read the instruction manual prior to your first use. This instruction manual contains important programming and setup information to help your training proceed as successfully as possible. For best results, follow these tips:

- The electronic dog collar is intended only for use on dogs.
- Most dog owners are surprised at how much can be accomplished by using low-level stimulation, therefore use the lowest stimulation necessary to get the desired behavior.
- A low battery may cause intermittent operation. DO NOT USE if you suspect a low battery.
- Allow your dog to get used to the collar before you begin training. You want your dog to accept the collar as part of a routine, not to associate the collar with correction.
- DO NOT leave the collar on your dog for more than 12 hours.
- NEVER perform set-up procedures when the collar is on your dog.
- An electronic collar should only be used under close supervision by the dog's owner.
- KEEP OUT OF THE REACH OF CHILDREN.
- Read all instructions before using this product. If you have questions or concerns, contact your nearest INNOTEK dealer or service center.

#### **IMPORTANT**

Realize that because individual dogs have unique temperaments, there is no way of knowing how your dog will react to its introduction to this product. For the safety of your dog, initial training should take place using a long lead to keep you in control of the situation. Also realize that an aggressive animal could turn against the handler upon receiving the stimulus. Therefore, if you feel your dog has an aggressive behavior and/or it has a history of aggressive behavior, you should consult a certified animal behaviorist before using this product. Please refer to the Helpful Hints and Training Guide section before proceeding.

#### **Components**

Before you begin, please take a few moments to become familiar with the basic components and their functions.

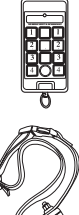

**Transmitter -** The compact hand-held transmitter sends a coded signal to the collar receiver and confirms operation whenever the button is pressed. It operates on a 9-volt alkaline battery.

All Components

**Training Collar -** This rugged, water-resistant collar receiver is attached to a strap. The dog receives the stimulus from the transmitter via the collar receiver's probes.

**Collar Probes -** Two sets are included so you can use the collar with dogs of varying coat thickness.

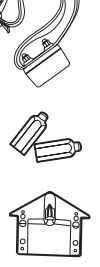

**Test Light -** To test the system, bridge the collar probes with the tester and press the transmitter button. If the lamp glows, the collar is delivering stimulation.

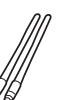

**Antennas -** Two antennas are included. For best results, use the 5cm antenna in European countries. The 17cm antenna may be used in the USA only.

**Batteries –** Batteries are supplied for the transmitter and receiver collar(s)

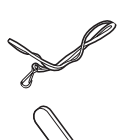

**Lanyard –** A nylon cord with clip is included. Clip the transmitter to the lanyard; loop the lanyard around your wrist or neck to keep the transmitter close at hand.

**Probe wrench –** A thin metal probe wrench is included for tightening collar probes.

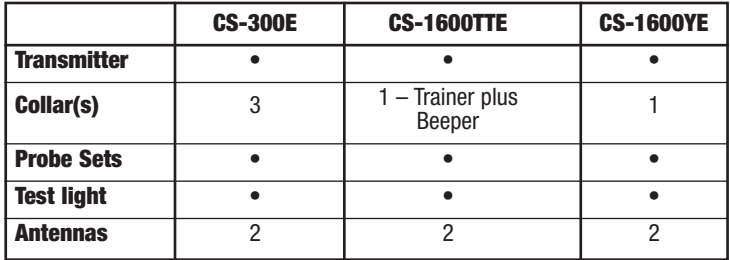

#### **Transmitter Set Up and Programming**

#### **Setting Up the Transmitter**

Screw the supplied antenna into the port on the top of the transmitter. Install the battery by removing the battery cover on the back of the transmitter and snapping the supplied 9-volt alkaline battery into the correct battery terminals.

## **Setting Up the CS-300E**

(for CS-1600E, CS-1600TTE, see next section)

Your CS-300E allows you to administer:

- Stimulation with tone; or
- Stimulation with no tone; or
- Stimulation after tone and a 1.5-second delay

*Note:* Read Steps 1 and 2 carefully before proceeding. You must begin Step 2 within 10 seconds of completing Step 1.

- 1. Press the white reset button above the battery (Fig. 1). The light on the face of the transmitter will glow solid YELLOW.
- 2. Immediately press one of the buttons in the center column:
	- GREEN Stimulation with tone
	- YELLOW Stimulation with no tone
	- RED Stimulation after tone and a 1.5-second delay

*Note:* The light will change color to match your selection.

If you do not select a tone option, the system automatically defaults to stimulation with no tone.

#### **Selecting an ID Code**

Setting/Changing the ID Code – You must set an ID code before first use and whenever you change the transmitter battery. In the unlikely event you experience interference from another INNOTEK trainer in your area, you can simply change your transmitter's code. To set or change the ID code:

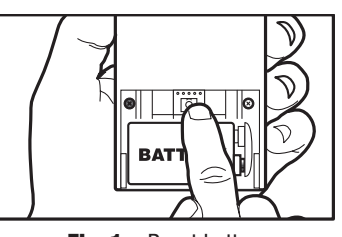

**Fig. 1 –** Reset button

- 1. Press the white reset button above the battery (Fig. 1). The light on the face of the transmitter will glow solid YELLOW.
- 2. Press and release the round BLUE button in the center column. The light will flash alternating RED and GREEN several times as it selects an ID code.

#### **Setting Up the Collar Receiver**

Install the battery. With the edge of the supplied wrench or a small coin, unscrew the battery screw cap. Insert the supplied 3-volt lithium battery with the positive terminal (+) facing out. Replace and tighten the battery screw cap.

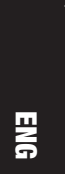

#### **Matching the Transmitter to the Collar Receiver**

## **AL** CAUTION:

Never place the collar on your dog before matching the collar receiver to the transmitter.

- 1. Synchronize each collar receiver one at a time, making sure all collar receivers are OFF except the one you are currently synchronizing. This will prevent the possibility of matching two dogs to the same DOG column.
- 2. Locate the red paper dot on both the transmitter and collar receiver. Hold the two dots together for 5 to 8 seconds until a solid YELLOW light glows on the receiver.

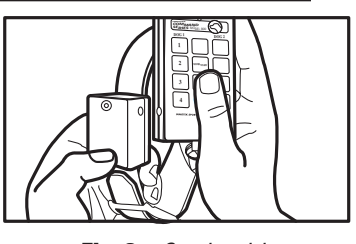

**Fig. 2 –** Synchronizing transmitter and collar

- 3. Separate the two units by at least 30 cm.
- 4. Press any button in the DOG 1, DOG 2, or DOG 3 column. The light on the collar receiver flashes RED as the button is pressed. The light slowly flashes GREEN after release, indicating a successful match.
- 5. *Note:* We suggest you synchronize the yellow collar to the yellow column of buttons, blue collar to the blue column, etc.

#### **Turning the Collar Receiver On and Off**

- 1. The collar receiver features a magnetic ON/OFF switch. Turn the receiver ON/OFF using the magnet built into the transmitter.
- 2. Locate the red paper dot on both the transmitter and collar receiver.
- 3. Slide its surface against the red paper dot on the receiver. A continuous short GREEN flash indicates that the receiver is ON. One long RED flash followed by no light indicates the receiver is OFF. (**Note:** A continuous short RED flash indicates the receiver is ON but the battery is low and must be replaced.) Always turn the collar receiver OFF when not in use.

4. *Note:* Whenever the transmitter battery is replaced, the transmitter must be resynchronized.

## **Setting Up the CS-1600E or CS-1600TTE**

(for CS-300E, see previous section)

#### **Stimulation Type, Level, and Tone (CS-1600E, CS-1600TTE)**

The following identifies the different stimulation types, levels, and tones available to you and your dog(s). Remember that your Command Series 1600E allows the transmitter to operate two receiver collars. Each of these receivers may have different stimulation type, level, and tone from the other receiver collar. As you review each, you may wish to mark the programming feature most appropriate for each of your dogs.

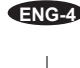

#### **Types**

Your system lets you choose between three different types of stimulation:

#### **Continuous Stimulation:**

- Delivered as long as the button is held down
- Shuts down after 10 seconds (safety feature)
- Will not restart for at least 5 seconds; you must press the button, release, and press again.

#### **Momentary Stimulation**

- 1/8th second duration
- Stimulation resumes if button is released and pressed again.
- Momentary stimulation is useful for dogs that are trained and need an occasional gentle reminder.

#### **Rising Stimulation**

- Exclusive patented INNOTEK feature
- Stimulation starts at lowest level and rises incrementally until button is released
- $\bullet$  Button 1 = Lowest to highest stimulation level in 2 seconds
- Button  $2 =$  Lowest to highest stimulation level in 4 seconds
- Button  $3 =$  Lowest to highest stimulation level in 8 seconds

#### **Special Note on Button 4 (Model 1600E)**

Regardless of the stimulation type you choose, Button 4 is preprogrammed as a "hot button" to administer a continuous Level 7 stimulation with no tone.

Safety feature: To prevent accidental stimulation, you must press Button 4 twice within one second to deliver this highest stimulation.

#### **Stimulation Levels**

While there are seven levels of stimulation (Level 1-minimum to Level 7-maximum), you have access to no more than four patterns of stimulation per dog.

These four pre-determined patterns are shown on following page. When you initially program your transmitter for stimulation levels, you are selecting one of these patterns to correspond to the four numbered buttons in each dog column.

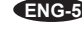

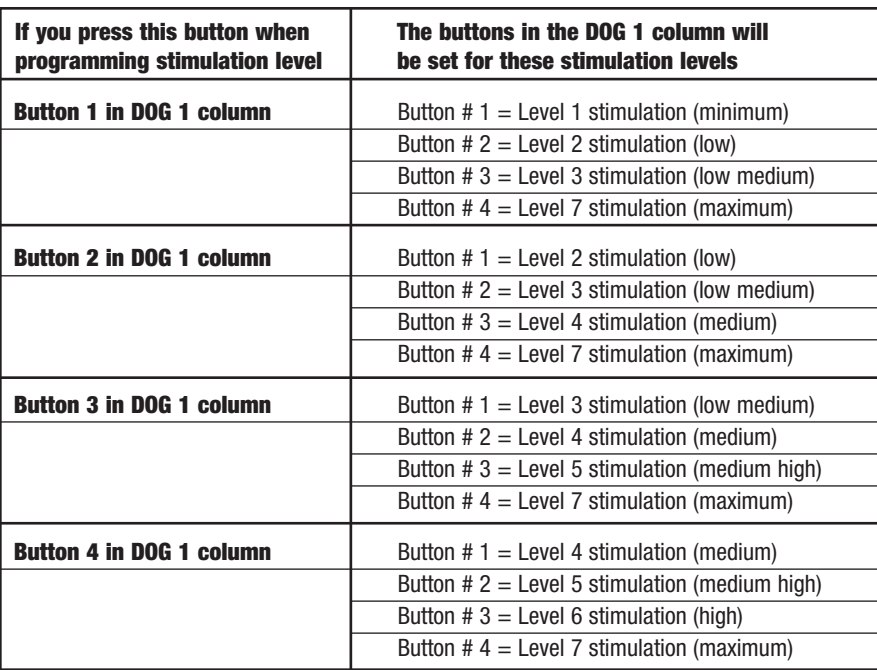

Note: In all patterns, Button #4 delivers the maximum level of stimulation (Level 7). To prevent accidental stimulation, you must quickly press Button #4

#### **Tone**

Your CS-1600E allows you to administer:

- Stimulation with tone; or
- Stimulation with no tone; or
- Stimulation after a 1.5-second warning tone

In the following procedure, reference this table of tone settings. Press one of the buttons in the center column:

- GREEN Stimulation with tone
- YELLOW Stimulation with no tone

• RED – Stimulation after tone and a 1.5-second delay

Note the light on the transmitter will change color to match your selection.

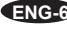

#### **Setting Stimulation Type, Level, and Tone**

Your Command Series 1600E allows the transmitter to operate two receiver collars. Each of these receivers may have different stimulation type, level, and tone from the other receiver collar.

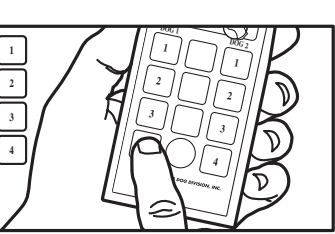

**Program your transmitter in just 4 button pushes.** 

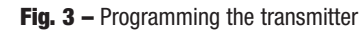

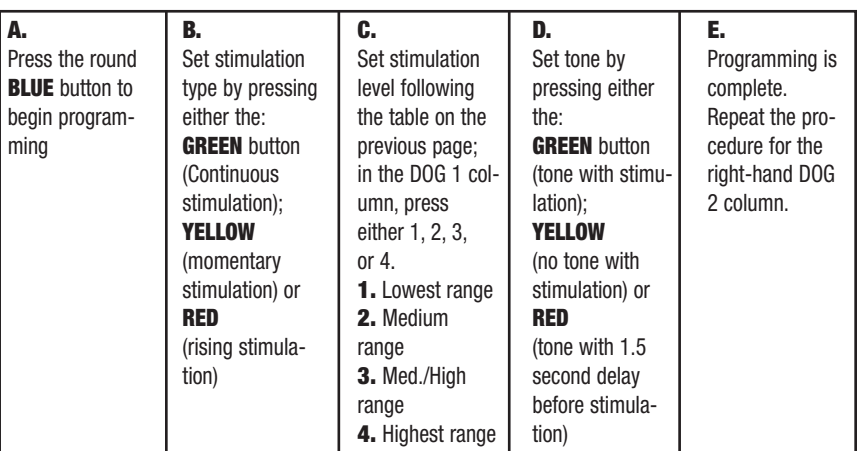

#### **Setting Up the Collar Receiver**

Install the battery. With the edge of the supplied wrench or a small coin, unscrew the battery screw cap. Insert the supplied 3-volt lithium battery with the positive terminal (+) facing out. Replace and tighten the battery screw cap.

#### **Matching the Transmitter to the Collar Receiver**

### **ALCAUTION:**

Never place the collar on your dog before matching the collar receiver to the transmitter.

- 1. Hold the red paper dots on the transmitter and collar receiver together.
- 2. Continue to hold the red paper dots together during the following series of lights on the collar receiver. A solid light will come on and go out followed by another solid light.
- 3. Separate the transmitter and collar receiver by about 30 cm. A flashing light will be on the collar receiver.
- 4. Press Button 1 on the transmitter for 2 seconds. The light on the collar receiver will pulsate red. Stimulation will be delivered when Button 1 is pressed so do not touch the probes.
- 5. Release Button 1. The light on the collar receiver will begin blinking green.

*Note:* We suggest you synchronize the yellow collar to the yellow column of buttons, blue collar to the blue column, etc.

**ENG-7**

**ENG**

#### **Turning the Collar Receiver On and Off**

- 1. The collar receiver features a magnetic ON/OFF switch. Turn the receiver ON/OFF using the magnet built into the transmitter, or a strong household magnet.
- 2. Locate the red paper dot on both the transmitter and collar receiver.
- 3. Slide its surface against the red paper dot on the receiver. A continuous short GREEN flash indicates that the receiver is ON. One long RED flash followed by no light indicates the receiver is OFF. (**Note:** A continuous short RED flash indicates the receiver is ON but the battery is low and must be replaced.)
- 4. Always turn the collar receiver OFF when not in use.

*Note:* Whenever the transmitter battery is replaced, the transmitter must be resynchronized.

#### **Fitting the Collar to Your Dog Probes**

- Use short probes for short-haired dogs
- Use long probes for long-haired or thick-coated dogs
- Finger-tighten the probes, then turn one additional revolution with the probe wrench. Do not over-tighten.

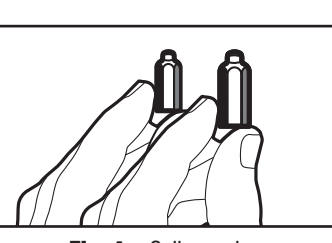

**Fig. 4 –** Collar probes

#### **Collar Strap**

- Place the collar around the dog's neck with the receiver box on the bottom.
- Fit the strap as snugly as possible, without restricting breathing.
- Make sure both probes contact the dog's skin.
- Remove the collar and trim the excess collar length, leaving 10 to 15 cm.

**Proper Fit:** The collar strap fit should be snug, yet loose enough to allow two fingers to fit between the strap and dog's neck.

For Best Results: If the dog does not seem to be feeling the stimulus, try moving the receiver to another part of the neck. This may improve the contact.

Dummy collars, which are non-operational but get the dog used to wearing a training collar, are also available. Contact your nearest INNOTEK Service Center to order.

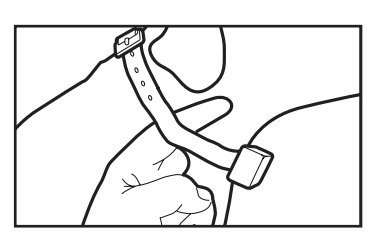

**Fig. 5 –** Proper collar fit

#### **Important!**

- Always use the rubber insulators between the collar strap and probes to provide insulation in damp conditions.
- If needed, a small amount of hair removal or thinning will improve probe contact with the skin.
- Never leave the collar on your dog for more than 12 hours a day or when you are away.
- Check your dog periodically for skin irritation.

#### **Bird Launchers, and Track & Train Collars (1600E only)**

Any Command Series 1600E transmitter can be programmed to operate up to two collar receivers and a variety of bird launchers. The transmitters can also operate bird launchers in lieu of collar receivers.

#### **INNOTEK Brand Remote Bird Launcher (Model RL-10)**

INNOTEK bird launchers are excellent tools for training pointing and flushing dogs. The RL-10 is perfect for small birds such as pigeons, quail and chukar.

- 1. Install the battery. Carefully open the launcher and remove the battery cover located on the small black receiver. Snap the 9-volt alkaline battery into the correct battery terminals. The receiver light next to the battery compartment flashes YELLOW.
- 2. Above the battery compartment, press and hold the RED button. The receiver light will flash GREEN, then go out, and then glow YELLOW.
- 3. After the YELLOW light has appeared, release the RED button. The YELLOW light will glow on for 2 seconds, then start to flash YELLOW. The launcher is ready to be synchronized.
- 4. Press the button on your transmitter that you wish to use to activate the launcher. The launcher arm moves and the light on the launcher glows GREEN for one second then goes out. Your launcher is now ready to use.

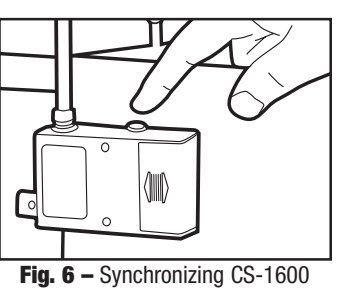

transmitter to bird launcher.

5. To add additional launchers, repeat the above steps for each launcher, using different transmitter buttons for activation.

**Note:** If the launcher will not respond when the programmed button is pressed, you may need to reset the transmitter ID code. See "Selecting an ID code" on page ENG-3 for details.

#### **The Track & Train® Collar (CS-1600TTE)**

Match the collar receiver to the transmitter. Select the desired tracking mode from the choices below. The modes differ according to how often the collar beeps

- **1. Normal Mode (Button 1):** Dog moving: chirps every 10 seconds; Dog on point: chirps every 1 second
- **2. Grouse Mode (Button 2):** Dog moving: chirps every 5 seconds; Dog on point: chirps every 1 second
- **3. Silent Mode (Button 3):** Dog moving: no chirps; Dog on point: chirps every 1 second
- **4.** In addition, the OFF/CALL button (Button 4) allows the trainer to turn OFF the tracking mode, or to emit a call tone to help locate the dog.

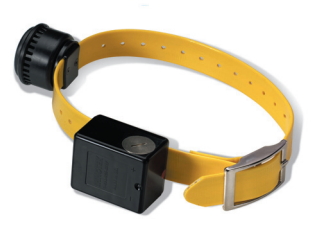

*Note:* When the dog goes on point, there is a delay before the collar goes into point mode. In Normal and Silent Mode, the delay is as long as 10 seconds. In Grouse Mode, the delay is as long as 5 seconds. This feature keeps the pointing mode from activating when the dog stops momentarily.

#### **Programming the collar receiver(s) for tracking**

- 1. Press the round BLUE program button. A solid YELLOW light glows on the transmitter.
- 2. Select tracking mode by pressing one button in the DOG 1 column that corresponds to the table above. The YELLOW transmitter light glows GREEN and goes out.
- 3. To program a second collar receiver, repeat the process, selecting a tracking mode from the buttons in the DOG 2 column.

#### **Activating the CALL feature**

- 1. Press the BLUE program button. A solid YELLOW light glows on the transmitter.
- 2. Press Button 4 in the DOG 1 column to locate the primary dog. The continuous tone will sound until you release the button.
- 3. Note this step also turns OFF the tracking feature. To turn ON the tracking mode, follow the procedure, "programming the collar receiver(s) for tracking," above.

#### **Helpful Hints and Training Guide**

To get the most out of your new remote trainer, please make sure to follow these steps before you begin:

- Use conventional training methods to teach your dog what commands you expect it to respond to. When the dog understands your commands, only then should you introduce the collar.
- Always make sure the collar is functioning properly before you put it on the dog.
- Set the units on the lowest stimulation level. This allows the dog to respond with a light touch but gives you higher levels if needed.
- Keep sessions brief (10 minutes). After a 30-minute rest period, repeat the training process.
- Have the dog wear the collar for a few hours each day for a week or two before you start using it for training.
- Put the collar on the dog at least 30 minutes before beginning a training session. This can help prevent the dog from becoming collar-wise.
- Once you have started a program with your electronic remote trainer, never start a training session without it. A good rule would be to simply never take the dog out without the collar on.
- Always end each session on a good note. Have the dog repeat a mastered task. This will keep the dog's interest for the next training session.

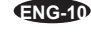

#### **Troubleshooting**

- To manually test the system for proper functioning, attach the test light to the probes of the collar receiver and press the transmitter button. The test lamp should light to indicate stimulation is being delivered. If the test lamp does not light, refer to the Important Note in Section 1.
- If signals from another transmitter or similar device interfere with your training, change the ID Code as explained on page ENG-3.
- If your dog seems sometimes to not be receiving the stimulus, the cause could be discharged batteries, a collar that is too loose or probes of insufficient length. Recharging the collar, replacing the transmitter battery or adjusting the collar and probes solves these problems. If you still cannot solve the problem, contact your nearest INNOTEK Service Center.

**Important:** The perceived stimulation intensity is increased when your dog's hair and skin are wet. Use a lower level of stimulation when the dog is wet.

For more information, visit our web site at www.innotek.net.

#### **CAUTION FOR BATTERY USE:**

- Do not disassemble
- Do not short circuit
- Do not expose to high temperature: 60°C/140°F
- Do not incinerate
- Avoid high humidity
- Keep batteries out of reach of children

Batteries must be recycled or disposed of properly. They should NEVER be placed in municipal waste. Should it be necessary to remove or replace your unit's battery, your INNOTEK Service Center will dispose of it according to local regulations.

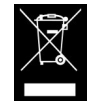

#### **Intended Use**

INNOTEK® remote training systems are short-range radio transmitters designed for use in European countries: AT, BE, CH, DE, DK, ES, FI, FR, GB, GR, IE, IS, IT, LU, NL, NO, PT & SE.

Note that in some countries there could be a limitation of use due to national frequency planning requirements. The user is responsible for respecting those rules.

This product is in full compliance with the provisions of the R&TTE – Directive 1999/05/EEC. The Declaration of Conformity can be found at http://www.innotek.net/world.shtml

**ENG-11**

## C€ 0682 **①**

#### **LIMITED INTERNATIONAL WARRANTY**

INNOTEK, Inc. warrants to the original retail purchaser, that INNOTEK brand products will be free from defects in material and workmanship, under normal use, for a period of two years from the date of the original retail purchase. This Limited Warranty excludes: accidental damage due to dog chews; lightning damage where an INNOTEK brand lightning protection component is not in use (in-ground pet fencing systems); or neglect, alteration, and misuse.

INNOTEK Inc. offers several product exchange options during the warranty period. If service is required, call your authorized INNOTEK Service Center to discuss the service plan that best serves your needs. Costs are dependent on the processing time and the desired shipping options. **Please do not return this product to your retailer.**

After two years from date of original retail purchase, we will repair, replace or upgrade your product at a fixed rate based on the component.

INNOTEK, Inc., shall not be liable or responsible for any incidental or consequential damages resulting from the use of the product or caused by any defect, failure or malfunction of the product, whether a claim is based upon warranty, contract, negligence or otherwise.

INNOTEK brand products are not substitutes for traditional obedience training. INNOTEK, Inc. does not guarantee the effectiveness of its products due to variances in canine personality, temperament, and influences beyond INNOTEK's control.

If services are required, please contact the nearest INNOTEK Service Center to obtain a Return Merchandise Authorization (RMA) number and return instructions. If the return request is approved, please send the defective part or the complete system by insured carrier to the specified address. Shipping costs are not covered.

INNOTEK® is a registered trademark (USA) of INNOTEK, Inc. © 2002 INNOTEK, Inc. All rights reserved.

## **Command Series™ Trainers**

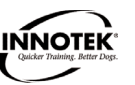

**NE**

**Covers Models: CS-1600YE, CS-1600TTE, CS-300E Operating Instructions**

#### **OVER INNOTEK® TRAININGSHALSBANDEN**

Deze elektronische hondhalsband van INNOTEK is één van de veiligste, meest menselijke en doeltreffende trainingsprodukten die te koop aangeboden worden. Op de juiste manier gebruikt, doet de elektronische stimulus dienst als een ongewenste afleding voor uw hond. Door te gehoorzamen, leert uw hond vlug de stimulus af te zetten, en verkrijgt daardoor vertrouwen in de reactie op uw bevelen. Zoals alle INNOTEK trainingsprodukten, heeft deze halsband regelbare stimulatieniveaus. Deze eigenschap laat u toe het niveau te gebruiken dat best overeen komt met het temperament van uw hond.

#### **VOORZICHTIG**

Vóór het eerste gebruik, neem a.u.b. enkele minuten om de handleiding te lezen. Deze handleiding bevat belangrijke informatie over programmering en instelling om uw training zo succesvol mogelijk te laten verlopen. Voor de beste resultaten, volg deze wenken:

- De elektronische hondhalsband dient enkel voor honden.
- De meeste hondeigenaars zijn verbaasd over hoeveel men kan bereiken met laag stimulatieniveau. Gebruik daarom de laagste stimulatie nodig om het gewenste gedrag te bekomen.
- Een ontladen batterij kan intermitterende werking veroorzaken. GEBRUIK de halsband NIET als u ver moedt dat de batterij ontladen is. Als de batterij leeg is, vervang de batterijen, of herlaad ze voor het gebruik.
- Laat uw hond vertrouwd geraken met de halsband alvorens met de training te beginnen. De halsband moet door uw hond aanvaard worden als een onderdeel van een routine. De halsband mag niet geassocieerd worden met correctie.
- Laat de halsband NIET langer dan 12 uren op uw hond.
- Verricht NOOIT instelprocedures als uw hond de halsband aan heeft.
- Een elektronische halsband mag enkel gebruikt worden onder strikte supervisie van de hondeigenaar.
- HOUD BUITEN HET BEREIK VAN KINDEREN.

#### **BELANGRIJK**

U moet zich realizeren dat individuele honden unieke temperamenten hebben. Het valt niet te voorspellen hoe uw hond initieel zal reageren op dit produkt. Voor de veiligheid van uw hond, moet de initiële training plaats hebben met een lange leiband zodat u meester blijft van de situatie. U moet er zich ook van bewust zijn dat een agressief dier zich kan keren tegen de begeleider bij het ontvangen van een stimulus. Bijgevolg, als u denkt dat uw hond een agressief gedrag heeft en/of bekend is omwille van agressief gedrag in het verleden, raadpleeg een deskundige in dierlijk gedrag vooraleer dit produkt te gebruiken.

Zie de Nuttige Wenken en Trainingshandleiding delen vooraleer verder te gaan.

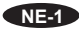

#### **ONDERDELEN**

Vooraleer te beginnen, neem a.u.b. enkele ogenblikken om vertrouwd te geraken met de basisonderdelen en hun functies.

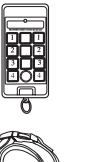

**Zender –** De compacte handzender stuurt een gecodeerd signaal naar de hals bandontvanger en confirmeert de werking telkens de knop wordt ingedrukt. De zender wordt gevoed door een 9-volt alkalische batterij.

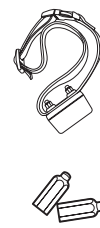

**Trainingshalsband –** Deze sterke, waterdichte halsbandontvanger is aan een halsband vastgemaakt. De hond ontvangt de stimulus van de zender via de sondes in de halsbandontvanger. De halsbandontvanger wordt in de fabriek gedeeltelijk opgeladen. Vóór het eerste gebruik is het best de eenheid volledig op te laden.

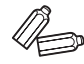

**Halsbandsondes –** Twee sets zijn inbegrepen, zodat men de halsband kan gebruiken op honden met variërende vachtdikte.

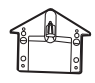

**Testlamp –** Om het systeem te testen, overbrug de halsbandsondes met de tester en druk de zendknop in. Als het lampje oplicht, produceert het systeem stimulatie.

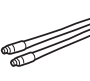

**Antennes –** Twee 15 cm antennes zijn inbegrepen. Voor de beste resultaten gebruik het systeem altijd met zowel de halsbandontvangerantenne als de zenderantenne geïnstalleerd.

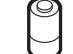

**Batterijen –** Batterijen voor zender en ontvangerhalsband(en) zijn bijgeleverd

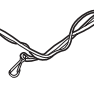

**Trekkoord –** Een nylon koord met gesp is inbegrepen. Bevestig de zender aan de trekkoord; wind de trekkoord rond uw pols of nek om de zender dicht bij de hand te houden.

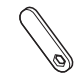

**Sondesleutel –** Een dunne metalen sondesleutel is inbegrepen voor het vastdraaien van de halsbandsondes.

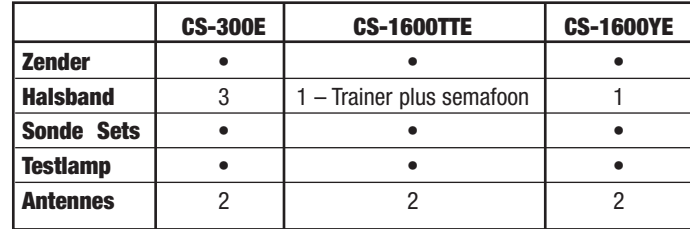

**NE-2**

#### **Zender instellen en programmeren**

#### **Zender instellen**

Schroef de bijgeleverde antenne in de poort boven op de zender. Installeer de batterij door het batterijdeksel in de achterkant van de zender te verwijderen, en de bijgeleverde 9-volt alkalische batterij in de juiste polen aan te sluiten.

### **Instellen van de CS-300E**

(voor CS-1600E, CS-1600TTE, zie het volgend deel)

Uw Command Series systeem laat u toedienen:

- Stimulatie met toon; of
- Stimulatie zonder toon; of
- Stimulatie na toon en een 1.5-seconde vertraging
- 1. Druk op de witte terugstelknop boven de batterij. De lamp in de voorkant van de zender zal continu GEEL branden.
- 2. Druk onmiddellijk op één van de knoppen in de middenkolom:
- GROEN Stimulatie met toon
- GEEL Stimulatie zonder toon
- ROOD Stimulatie na toon en een vertraging van 1.5-seconde

**Nota** de kleur van de lamp zal veranderen in overeenkomst met uw keuze.

Als u geen toonoptie selecteert, zal het systeem automatisch overgaan tot stimulatie zonder toon.

#### **Instellen/Veranderen van ID Code**

Vóór het eerste gebruik en telkens de zenderbatterij vervangen wordt moet u een ID code instellen. In het onwaarschijnlijke geval dat u interferentie ondervindt van een andere INNOTEK trainer in de buurt, kunt u eenvoudigweg de code van uw zender veranderen. Om de ID code in te stellen of te veranderen:

- 1. Druk op de witte terugstelknop boven de batterij . De lamp in de voorkant van de zender zal continu GEEL branden.
- 2. Druk éénmaal kort op de ronde BLAUWE knop in de mid denkolom. De lamp zal verschillende keren alternerend ROOD en GROEN knipperen tijdens de selectie van een ID code.

#### **De halsbandontvanger instellen**

Installeer de batterij. Schroef het batterijdeksel los met de zijkant van de bijgeleverde sleutel of met een klein geldstuk. Installeer de bijgeleverde 3-volt lithium batterij met de positieve pool (+) naar buiten. Bevestig het schroefdeksel terug op zijn plaats.

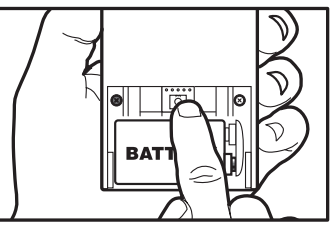

**NE**

**NE-3**

#### **Zender en halsbandontvanger op elkaar afstemmen**

**VOORZICHTIG:** Doe de halsband nooit aan uw hond vooraleer halsbandontvanger en zender op elkaar afgestemd te hebben.

- 1. Synchroniseer één voor één alle halsbandontvangers. Zorg ervoor dat alle halsbandontvangers UIT (OFF) zijn, uitgezonderd degene die gesynchroniseerd wordt. Hierdoor vermijdt men dat twee honden op dezelfde HOND (DOG) kolom afgestemd worden.
- 2. Zoek de rode papierstip op de zender en de halsbandontvanger. Houd de twee eenheden met de stippen tegen elkaar gedurende 5-8 seconden tot een continu GEEL licht begint te branden op de ontvanger.
- 3. Houd de twee eenheden minstens 30 cm van elkaar.
- 4. Druk op één van de knoppen in de HOND 1, HOND 2, of HOND 3 (DOG 1, DOG 2, of DOG 3) kolom. De lamp in de halsbandontvanger zal ROOD knipperen bij het indrukken van de knop. Na het loslaten van de knop, zal de lamp zal langzaam GROEN knipperen om aan te geven dat de afstemming geslaagd is.
- 5. Nota: Wij raden aan de gele halsband met de gele knopkolom te synchroniseren, de blauwe halsband met de blauwe knopkolom, enz.

#### **De halsband AAN (ON) en UIT (OFF) schakelen**

- 1. De AAN/UIT (ON/OFF) schakelaar van de halsband is aangegeven door een rode papierstip aan de zijkant van de ontvanger. De schakelaar wordt geactiveerd door de magnetische schakelaar van de zender, welke ook door een rode papierstip is aangegeven.
- 2. Om de halsband AAN (ON) te schakelen, houd kortstondig de rode papierstip van de zender tegen de rode papierstip van de halsbandontvanger. Een traag knipperend licht geeft aan dat de halsband AAN (ON) is en klaar voor gebruik.
- 3. Om de halsband UIT (OFF) te schakelen, houd kortstondig de rode papierstip van de zender tegen de rode papierstip van de halsbandontvanger. Een korstondig rood licht geeft aan dat de eenheid UIT (OFF) geschakeld is.

*Nota:* Bij elke vervanging van de zenderbatterij, moet de zender gesynchroniseerd worden.

## **Instellen van de CS-1600E of CS-1600TTE**

(voor CS-300E zie het vorig deel)

#### **Stimulatietype, Niveau, en Toon (CS-1600E, CS-1600TTE)**

De volgende discussie identificeert de verschillende stimulatietypes, niveaus, en tonen die voor u en uw hond(en) beschikbaar zijn. Onthoud dat met uw Command Series 1600E de zender twee halsbandontvangers kan bedienen. Elk van deze halsbandontvangers kan een stimulatietype, niveau, en toon hebben die verschilt van de andere. Als u ze evalueert, kunt u indien gewenst nota nemen van de programmeringskenmerken die het meest geschikt zijn voor elk van uw honden.

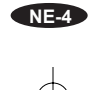

#### **Types**

Uw systeem laat u kiezen uit drie verschillende stimulatietypes:

#### **Continue Stimulatie:**

- Geleverd zolang de knop ingedrukt is
- Gaat uit na 10 seconden (beveiliging)
- Zal niet terug starten voor minstens 5 seconden; u moet de knop indrukken, loslaten, en dan terug indrukken.

#### **Kortstondige Stimulatie**

- Duurt 1/8th van een seconde
- Stimulatie herneemt als men de knop loslaat en dan terug indrukt.
- Kortstondige stimulatie is nuttig voor getrainde honden die af en toe een zachte aanmaning nodig hebben.

#### **Stijgende Stimulatie**

- Exclusief gepatenteerd kenmerk van INNOTEK
- Stimulatie begint op het laagste niveau en stijgt incrementeel tot de knop losgelaten wordt
- Knop  $1 =$  van laagste naar hoogste stimulatieniveau in 2 seconden
- Knop  $2 = \text{van}$  laagste naar hoogste stimulatieniveau in 4 seconden
- Knop  $3 = \text{van}$  laagste naar hoogste stimulatieniveau in 8 seconden

#### **Speciale Nota over Knop 4 (Model 1600E)**

Ongeacht het door u gekozen stimulatietype, Knop 4 is vooraf geprogrammeerd als een "directe knop" om een Niveau 7 continue stimulatie zonder toon te geven.

Beveiliging: Om accidentele stimulatie te vermijden, moet u Knop 4 tweemaal binnen de seconde indrukken om deze hoogste stimulatie te geven.

#### **Stimulatieniveaus**

Ofschoon er zeven stimulatieniveaus zijn (Niveau 1-minimum tot Niveau 7-maximum), heeft u slechts de beschikking over niet meer dan vier stimulatiepatronen per hond.

Deze vier, vooraf bepaalde patronen zijn hieronder getoond. Als u de stimulatieniveaus voor de eerste maal programmeert in de zender, kiest u één van deze patronen voor elk van de vier genummerde knoppen in elke hondkolom.

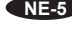

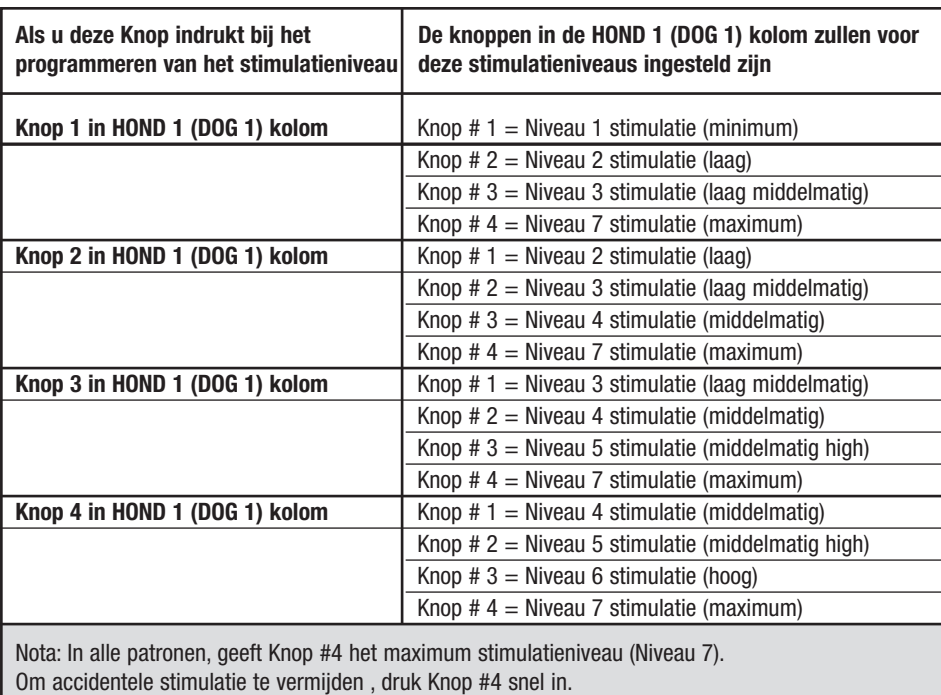

#### **Toon**

Uw CS-1600E laat u toedienen:

- Stimulatie met toon; of
- Stimulatie zonder toon; of
- Stimulatie na een waarschuwingstoon van 1.5-seconde

In de volgende procedure, refereer naar deze tabel van tooninstellingen. Druk op één van de knoppen in de middenkolom:

- GROEN Stimulatie met toon
- GEEL Stimulatie zonder toon

• ROOD – Stimulatie na toon en een vertraging van 1.5-seconde

Nota: de lamp op de zender zal van kleur veranderen in overeenkomst met uw keuze.

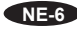

#### **Instellen van Stimulatietype, Niveau, en Toon**

Met Uw Command Series 1600 kan de zender twee halsbanontvangers bedienen. Elk van de deze ontvangers kan een stimulatietype, niveau, en toon hebben die verschilt van de andere.

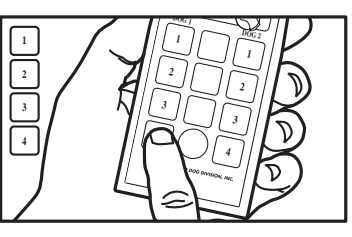

**NE**

#### **Programmeer uw zender door slechts viermaal een knop in te drukken.**

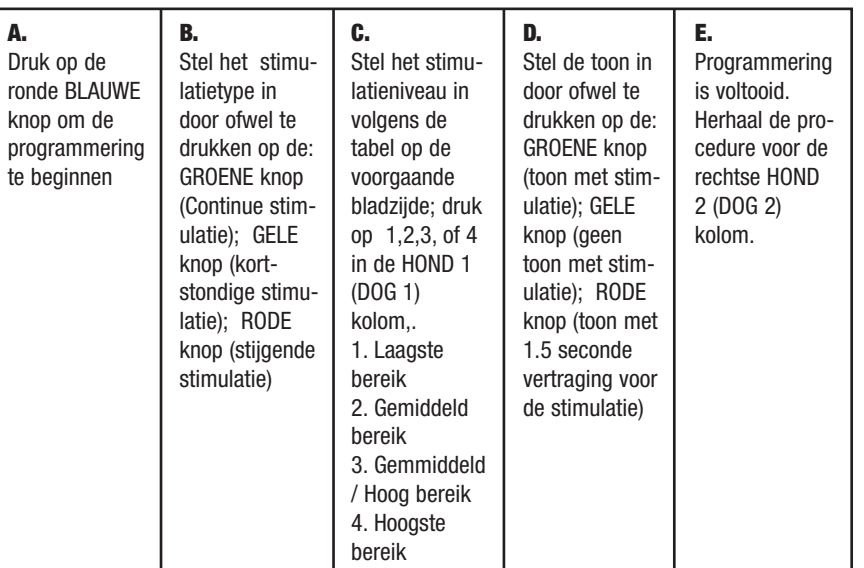

**De halsbandontvanger instellen**

Installeer de batterij. Met de zijkant van de bijgeleverde sleutel of een klein geldstuk, schroef het batterijdeksel los. Installeer de bijgeleverde 3-volt lithium batterij met de positieve pool (+) naar buiten. Installeer de schroefkap terug op zijn plaats.

(I) **VOORZICHTIG** Verricht NOOIT instelprocedures als uw hond de halsband aan heeft.

#### **Afstemmen van Zender en Halsbandontvanger**

- 1. Houd de rode papierstippen op zender en halsbandontvanger tegen elkaar.
- 2. Blijf de rode papierstippen tegen elkaar houden tijdens de volgende serie van lichten op de halsbandontvanger. Een lampje zal continu branden en dan uitgaan, gevolgd door een ander continu brandend lampje.
- 3. Houd zender en halsbandontvanger minstens 30 cm van elkaar. Een knipperend lampje zal op de halsbandontvanger verschijnen.
- 4. Druk KNOP 1 op de zender in gedurende 2 seconden. Het lampje op de halsbandontvanger zal pulseren rood. Bij het indrukken van KNOP 1 wordt stimulatie geproduceerd, raak daarom de sondes niet aan.
- 5. Laat KNOP 1 los. Het lampje op de halsbandontvanger zal beginnen knipperen groen.

**NE-7**

#### **De halsbandontvanger AAN en UIT draaien**

- 1. De halsbandontvanger heeft een magnetische AAN/UIT (ON/OFF) schakelaar. Draai de ontvanger AAN/UIT (ON/OFF) met de in de zender ingebouwde magneet, of een gewone sterke magneet.
- 2. Zoek de rode papierstip op zender en halsbandontvanger.
- 3. Schuif de magneet tegen de rode papierstip op de ontvanger. Een korte continue GROENE flits geeft aan dat de ontvanger AAN (ON) is. Een lange RODE flits gevolgd door geen licht geeft aan dat de ontvanger UIT (OFF) is. (Nota: Een korte continue RODE flits geeft aan dat de ontvanger AAN (ON) is maar de batterij is leeg en moet vervangen worden.)
- 4. Draai de halsbandontvanger altijd UIT (OFF) wanneer hij niet in gebruik is.

**Nota**: Bij elke vervanging van de batterij moet de zender terug gesynchroniseerd worden.

#### **De halsband aan uw hond aanpassen**

#### **Sondes:**

- 1. Gebruik korte sondes voor honden met korte haren.
- 2. Gebruik lange sondes voor honden met lange haren of dikke vacht.
- 3. Draai de sondes met de hand vast. Draai dan één bijkomende toer met de sondesleutel. Draai niet te hard vast.

#### **Halsbandriem:**

- 1. Bevestig de halsband aan de nek van de hond met de ontvangerdoos naar onder.
- 2. Trek de riem zo strak mogelijk aan, zonder de ademhaling te belemmeren.
- 3. Zorg ervoor dat beide sondes het vel van de hond aanraken.
- 4. Verwijder de halsband en snij de overschot af, zodat 10 – 15 cm overblijft (indien gewenst).

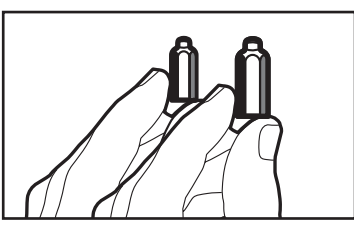

Contact punter

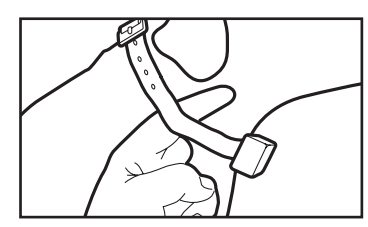

Juiste passing

**Juiste passing:** De halsband moet nauw aanpassen, maar voldoende los zijn om twee vingers te kunnen steken tussen riem en nek.

**Voor beste resultaten:** Als de hond de stimulus niet schijnt te ontvangen, probeer de ontvanger te verplaatsen naar een andere plaats van de nek. Het contact zou hierdoor kunnen verbeteren.

Er zijn ook dummy halsbanden beschikbaar, die niet werken maar de hond gewend maken aan het dragen van een trainingshalsband. Contacteer het dichtste INNOTEK Service Center om te bestellen.

#### **BELANGRIJK!**

- Gebruik altijd de rubberen isolators tussen halsbandriem en sondes om te isoleren in vochtige condities.
- Indien nodig kan men het contact tussen sondes en vel verbeteren door een kleine hoeveelheid haar te verwijderen of door het haar uit te dunnen.
- Laat de halsband nooit langer dan 12 uren per dag op uw hond, of als u weg gaat.
- Controleer uw hond regelmatig voor velirritatie.

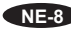

#### **Vogellanceerders, en Track & Train halsbanden (enkel 1600E)**

Elke Command Series 1600E zender kan geprogrammeerd worden om maximum twee halsbandontvangers en een variëteit van vogellanceerders te bedienen. De zenders kunnen ook vogellanceerders bedienen in plaats van halsbandontvangers.

#### **INNOTEK Afstandsbediende Vogellanceerders (Model RL-10)**

INNOTEK vogellanceerders zijn uitstekend geschikt voor het trainen van jachthonden en drijvershonden. RL-10 – perfect voor kleine vogels zoals duiven, kwartels en patrijzen

- 1. Installeer de batterij. Open voorzichtig de lanceerder en verwijder het batterijdeksel op de kleine zwarte ontvanger. Steek de 9-volt alkalische batterij in de juiste batterijpolen. De ontvangerlamp naast het batterij compartiment zal GEEL knipperen.
- 2. Houd de RODE knop boven op het batterijcompartiment ingedrukt. De ontvangerlamp zal GROEN flitsen, uitgaan, en dan GEEL branden.
- 3. Na het aangaan van de GELE lamp, laat de RODE knop los. De GELE lamp zal 2 seconden branden, en dan GEEL beginnen knipperen. De lanceerder is nu klaar om gesynchroniseerd te worden.

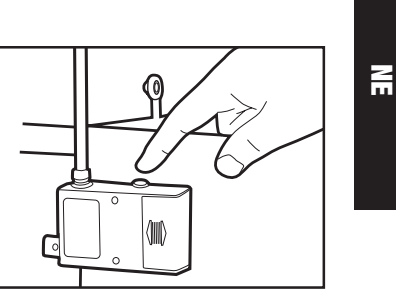

- 4. Druk op de zenderknop dat u wenst te gebruiken om de lanceerder te activeren. De lanceerderarm beweegt en de lamp op de lanceerder zal één seconde GROEN branden en dan uitgaan. Uw lanceerder is nu klaar voor gebruik.
- 5. Om lanceerders bij te voegen, herhaal voor elke lanceerder de voorgaande stappen. Gebruik verschillende zenderknoppen om te activeren.

**Nota**: Als de lanceerder niet reageert op het indrukken van de geprogrammeerde knop, is het mogelijk dat de zender ID code terug moet ingesteld worden. Zie "Instellen/Veranderen van ID Code" op pagina NE-3 voor details.

#### **De Track & Train™ Halsband (CS-1600TTE)**

Stem de halsbandontvanger af op de zender. Kies de gewenste tracking modus uit de hieronder vermelde keuzen. De modi verschillen naargelang hoe dikwijls de halsband piept

- **1. Normaal Modus (Knop 1):** Hond beweegt: tjilpt om de 10 seconden; Hond staat: tjilpt elke seconde.
- **2. Bos (Grouse) Modus (Knop 2):** Hond beweegt: tjilpt om de 5 seconden; Hond staat: tjilpt elke seconde
- **3. Stille Modus (Knop 3):** Hond beweegt: geen tjilp; Hond staat: tjilpt elke seconde.
- **4.** Bovendien, de UIT/ROEP (OFF/CALL) knop (Knop 4) laat de trainer toe de tracking modus UIT (OFF) te draaien, of een roeptoon uit te zenden om de hond te helpen localiseren.

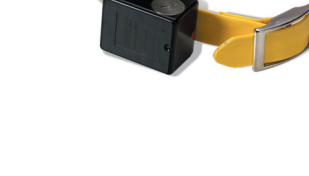

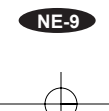

**Nota:** Als de hond gericht is, zal er een vertraging zijn vooraleer de halsband in richtwijze overgaat. In de Normaal en Stil wijzen is de vertraging tot 10 seconden lang, terwijl in Bos wijze de vertraging tot 5 seconden lang kan zijn. Deze voorziening belet dat de richtwijze geactiveerd zou worden als de hond enkele ogenblikken stilstaat.

#### **De halsbandontvanger(s) voor tracking programmeren**

- 1. Druk de ronde BLAUWE programmaknop in. Een continu GEEL licht brandt op de zender.
- 2. Kies tracking modus door in de HOND 1 (DOG 1)) kolom een knop in te drukken dat overeenkomt met de tabel hierboven. De GELE zenderlamp zal GROEN branden en uitgaan.
- 3. Om een tweede halsbandontvanger te programmeren , herhaal de procedure door een tracking modus te kiezen uit de knoppen van de HOND 2 (DOG 2) kolom.

#### **Activeren van de ROEP (CALL) karakteristiek**

- 1. Druk op de BLAUWE programmaknop. Een continu GEEL licht brandt op de zender.
- 2. Druk op Knop 4 in de HOND 1 (DOG 1)) kolom om de primaire hond op te sporen. De continue toon zal hoorbaar zijn tot u de knop loslaat.
- 3. Noteer dat deze stap ook de tracking karakteristiek UIT (OFF) draait. Om de tracking modus AAN (ON) te draaien, volg de procedure hierboven "de halsbandontvanger(s) voor tracking programmeren,".

#### **Nuttige Wenken en Trainingshandleiding**

Om het meeste te halen uit uw afstandsbediende trainer, zorg ervoor deze stappen te volgen vooraleer te beginnen:

- Gebruik conventionele trainingsmethoden om uw hond aan te leren op welke bevelen te reageren. Pas als de hond uw bevelen verstaat mag u de halsband introduceren.
- Verzeker u er altijd van dat de halsband behoorlijk werkt vooraleer de halsband op de hond te plaatsen.
- Stel de eenheden af op het laagste stimulatieniveau. De hond kan dan reageren op een lichte aanraking. Hogere niveaus blijven beschikbaar indien nodig.
- Houd het bij korte sessies (10 minuten). Na een 30 minuten rustperiode, herhaal het trainingsproces.
- Ga niet verder met een sessie als de hond interesse verloren heeft. Onderbreek voor een rust- of pretperiode.
- Laat de hond enkele uren per dag de halsband dragen gedurende een of twee weken vooraleer de training aan te vatten.
- Doe de halsband aan de hond minstens 30 minuten voor het begin van een trainingssessie. Hierdoor vermijdt men dat de hond argwanend wordt over de halsband.
- Eens dat u aan een programma begonnen bent met uw elektronische afstandsbediende trainer, start nooit een trainingssessie zonder de trainer. Een goede regel is eenvoudigweg de hond niet uit te nemen zonder de halsband.

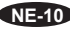

- Beëindig elke trainingssessie op een goede noot. Laat de hond een aangeleerde taak herhalen. Hierdoor behoudt de hond interesse voor de volgende trainingssessie.
- Om de juiste werking van het systeem manueel te testen, bevestig de testlamp aan de halsbandontvangersondes en druk op de zendknop. De testlamp zal aangaan om aan te geven dat stimulatie wordt geleverd. Als de testlamp niet aangaat, zie Belangrijke Nota in Deel 1.
- Als signalen van een andere zender of gelijkaardig apparaat uw training verstoren, verander de ID Code zoals uitgelegd op pagina NE-3.
- Als uw hond de stimulus soms niet schijnt te ontvangen, kan de oorzaak liggen in lege batterijen, een halsband dat te los is, of onvoldoende lange sondes. Deze problemen kunnen verholpen worden door de halsband op te laden, de zenderbatterijen te vervangen, of halsband en sondes te regelen. Als u het probleem nog steeds niet kunt oplossen, contacteer het dichtste INNOTEK Service Center.

Belangrijk: De ervaren stimulatieintensiteit is hoger als de hond natte haren en huid heeft. Daarom, gebruik een lager stimulatieniveau als uw hond nat is.

Voor meer informatie, bezoek onze website www.innotek.net.

#### **VOORZICHTIG MET HET GEBRUIK VAN BATTERIJEN:**

- Niet demonteren
- Niet kortsluiten
- Niet blootstellen aan hoge temperatuur: 60°C/140°F
- Niet verbranden
- Hoge vochtigheid vermijden
- Batterijen buiten het bereik van kinderen houden

Batterijen moeten gerecycleerd of op de juiste wijze afgevoerd worden. Ze mogen NOOIT bij het huishoudelijk afval gevoegd worden. Indien het nodig blijkt de batterij van uw eenheid te verwijderen of te vervangen, zal uw INNOTEK Service Center graag voor de afvoer ervan zorgen volgens de plaatselijke richtlijnen.

#### **Gebruiksdoel**

INNOTEK Halsbanden zijn ontworpen voor gebruik in Europese landen: AT, BE, CH, DE, DK, ES, FI, FR, GB, GR, IE, IS, IT, LU, NL, NO, PT & SE.

Dit product is volledig in overeenstemming met de provisies van de R&TTE – Richtlijn 1999/05/EEC. De conformiteitsverklaring vindt men in : http://www.innotek.net/world.shtml

## CE 0682 **①**

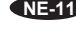

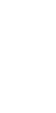

**NE**

#### **BEPERKTE INTERNATIONALE GARANTIE**

INNOTEK, Inc. garanterer overfor den oprindelige køber, at INNOTEK mærkevareprodukterne ikke er behæftet med materialemangler eller fabrikationsfejl under normal brug i en to-års periode fra den oprindelige købsdato i detailhandelen. Denne begrænsede garanti dækker ikke beskadigelser opstået på grund af hundens tygning; lynskader ved manglende brug af en INNOTEK lynaflederkomponent (ved skjulte hundehegn); eller forsømmelse, ændring eller misbrug.

INNOTEK, Inc. tilbyder flere muligheder for at kunne bytte produkterne under garantiperioden. Kræves service, må man ringe til det autoriserede INNOTEK servicecenter for at overveje en serviceplan afpasset efter sine behov. Omkostningerne afhænger af behandlingstiden og den ønskede forsendelsesmåde. **Vær venlig ikke at returnere produktet til forhandleren.**

To år efter datoen for det oprindlige køb i detailhandelen, reparerer, erstatter eller opgraderer vi produktet til en fast pris afhængig af den pågældende komponent.

INNOTEK, Inc., hæfter ikke og er ikke ansvarlig for indirekte tab eller følgeskader opstået i forbindelse med brugen af produktet eller mangler, svigt eller funktionsfejl ved produktet, hvadenten kravet er baseret på garanti, kontrakt, forsømmelighed eller andet.

INNOTEK producten zijn geen vervangers voor traditionele gehoorzaamheidstraining. INNOTEK, Inc. garandeert niet de doeltreffendheid van zijn producten omdat honden verschillen in karakter en temperament, en omwille van omstandigheden buiten de controle van INNOTEK.

Voor dienstverlening contacteer a.u.b. het dichtste Service Center zoals hieronder aangegeven om een Koopwaar Retour Autorizatie (KRA) nummer en terugzendinstructies te bekomen. Als de retouraanvraag is goedgekeurd, stuur a.u.b. het foutieve stuk of het complete systeem via een verzekerde vervoerder naar het gespecificeerd adres. Verzendingskosten zijn niet gedekt.

INNOTEK® is een geregistreerd handelsmerk (USA) van INNOTEK, Inc. © 2002 INNOTEK, Inc. Alle rechten gereserveerd.

**NE-12**

# **Système de la série Command**

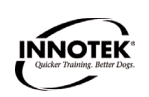

**Models: CS-1600YE, CS-1600TTE, CS-300E Guide d'emplo**

#### **INTRODUCTION**

Ce collier électronique INNOTEK pour chien fait partie des produits de dressage les plus sûrs, les plus humanitaires et les plus efficaces que vous pouvez acheter. Correctement utilisé, le stimulus électronique du collier agira comme une diversion que votre chien trouvera importune. Lorsqu'il vous obéira, votre chien réalisera rapidement que le stimulus s'arrêtera, ce qui lui donnera confiance dans le fait de répondre à vos ordres. Comme la plupart des produits de dressage de INNOTEK, ce collier comporte des niveaux de stimulation variables. Vous pourrez ainsi utiliser le niveau correspondant le mieux au tempérament de votre chien.

#### **MISE EN GARDE**

Veuillez prendre quelques minutes pour lire le manuel d'instructions avant d'utiliser le collier pour la première fois. Ce manuel contient des renseignements importants sur la façon de programmer et de régler les dispositifs pour obtenir les meilleurs résultats possible de ce procédé de dressage. Veuillez suivre ces règles importantes :

- Le collier électronique pour chien est conçu uniquement pour être utilisé sur des chiens.
- La plupart des propriétaires de chien sont surpris de constater tout ce qui peut être accompli en utilisant une stimulation de faible niveau; utilisez par conséquent la plus faible stimulation nécessaire à l'obtention du comportement voulu.
- Si les piles sont trop faibles, elles risquent de fonctionner de façon intermittente. N'UTILISEZ PAS le collier si vous pensez que les piles sont déchargées.
- Laissez votre chien s'habituer au collier avant de commencer le dressage. Il faut que le chien accepte le collier comme faisant partie de la routine, et qu'il ne l'associe pas à une correction.
- NE laissez PAS le collier sur votre chien pendant plus de 12 heures par jour.
- N'effectuez JAMAIS le réglage lorsque le collier est sur votre chien.
- Un collier électronique ne devrait être utilisé que sous surveillance étroite du propriétaire du chien.
- GARDEZ HORS DE LA PORTÉE DES ENFANTS.
- Lisez toutes les instructions avant d'utiliser ce produit. Si vous avez des questions après avoir lu ces renseignements, veuillez communiquer avec le Centre de service INNOTEK.

**IMPORTANT** Il faut bien comprendre que chaque chien a son propre caractère et qu'il n'est pas possible de savoir comment votre chien réagira lorsque vous commencerez à utiliser ce produit. Pour la sécurité de votre chien, attachez-le à une longue laisse pour garder le contrôle de la situation pendant le dressage initial. S'il s'agit d'un animal agressif, il risque de se retourner contre le responsable lorsqu'il reçoit le stimulus. Par conséquent, si vous avez l'impression que votre chien a un comportement agressif ou qu'il a des antécédents de comportement agressif, vous devriez consulter un spécialiste agréé en comportement animal avant d'utiliser ce produit. Veuillez vous référer aux Conseils utiles et à la section du Guide de dressage avant de continuer.

**FR-1**

#### **Composantes**

Avant de commencer, veuillez prendre quelques instants pour vous habituer aux composantes de base et à leurs fonctions.

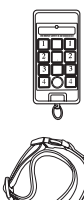

All Components

**Émetteur** – L'émetteur manuel compact envoie un signal codé au récepteur du collier et confirme l'opération lorsque vous appuyez sur le bouton.

**Collier de dressage** – Ce récepteur solide, imperméable, est attaché à une courroie. Le chien reçoit le stimulus envoyé par le transmetteur par l'intermédiaire des électrodes du récepteur du collier. Le récepteur du collier a été partiellement chargé à l'usine, mais il serait souhaitable que vous le chargiez complètement avant la première utilisation.

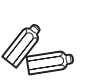

**Électrodes du collier** – Deux ensembles sont inclus de façon à ce que vous puissiez utiliser le collier sur différentes épaisseurs de pelage.

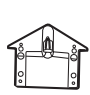

**Voyant témoin** – Pour tester le système, reliez les électrodes au testeur et appuyez sur un bouton de stimulation. Si le voyant s'allume, c'est que le système produit une stimulation.

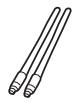

**Antennes** – Deux antennes de 15 cm et 5 cm sont incluses. Pour obtenir de meilleurs résultats, utilisez toujours le système en ayant les deux antennes installées : celle du récepteur du collier et celle du transmetteur.

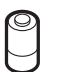

**Piles** – Les piles sont fournies pour l'émetteur et le récepteur du(des) collier(s).

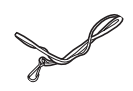

**Cordon** – Une corde de nylon avec une pince est incluse. Accrochez l'émetteur au cordon, faites une boucle avec le cordon et passez-le autour de votre poignet ou de votre cou pour garder l'émetteur près de la main.

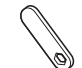

**Clef d'électrodes** – Une mince clef en métal est incluse, pour serrer les électrodes du collier.

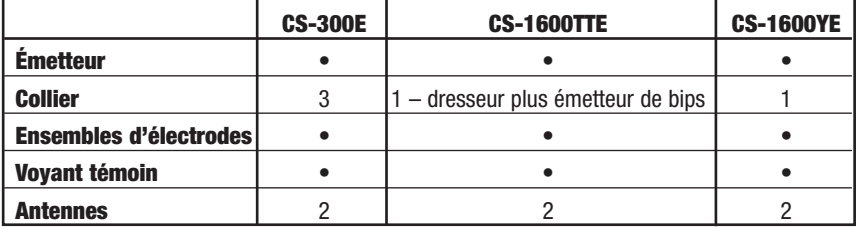

**FR-2**

#### **Préparation et programmation de l'émetteur**

#### **Préparation de l'émetteur**

Vissez l'antenne fournie dans l'orifice sur le dessus de l'émetteur. Pour installer la pile, enlevez le couvercle à l'arrière de l'émetteur et enclenchez la pile alcaline de 9 volts fournie dans les bornes appropriées.

## **Préparation du CS-300E**

(pour le CS-1600E, CS-1600TTE, voir la section suivante)

Votre système de la série Command vous permet d'administrer :

- La stimulation avec tonalité
- La stimulation sans tonalité
- La stimulation après tonalité et un délai de 1,5 seconde
- 1. Appuyez sur le bouton blanc de réinitialisation, au-dessus de la pile. Le voyant sur le devant de l'émetteur émettra une lumière JAUNE continue.
- 2. Appuyez immédiatement sur l'un des boutons de la colonne du centre :
- VERT Stimulation avec tonalité
- JAUNE Stimulation sans tonalité
- ROUGE -- Stimulation après tonalité et un délai de 1,5 seconde
- Remarquez que la lumière change de couleur pour correspondre à votre sélection.
- 3. Si vous ne sélectionnez pas une option avec tonalité, le système prendra automatiquement par défaut une stimulation sans tonalité.

#### **Réglage/Changement du code d'identification (ID)**

Vous devez établir un code d'identification avant la première utilisation et chaque fois que vous changez la pile du transmetteur. Au cas improbable où vous auriez des interférences provenant d'un autre dresseur d'INNOTEK de votre secteur, il vous suffirait de changer le code de votre transmetteur. Pour régler ou changer le code d'identification, faites ce qui suit :

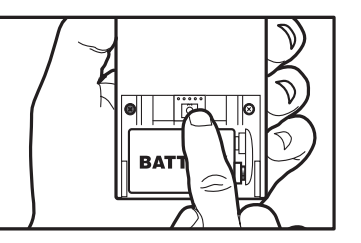

1. Appuyez sur le bouton blanc de réinitialisation, au-

dessus de la pile. Le voyant sur le devant de l'émetteur émettra une lumière JAUNE continue.

2. Appuyez sur le bouton rond BLEU, dans la colonne du centre, et relâchez-le. La lumière clignotera alternativement ROUGE et VERTE plusieurs fois pendant qu'elle sélectionne un code d'identification.

#### **Préparation du récepteur du collier**

Installez la pile. Avec le bord de la clef fournie, ou une petite pièce de monnaie, dévissez la vis du couvercle de la pile. Insérez la pile au lithium de 3 volts fournie, la borne positive (+) faisant face à l'extérieur. Remettez le couvercle en place et serrez la vis.

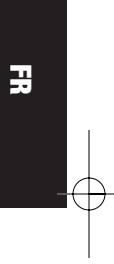

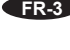

#### **Faites correspondre l'émetteur au récepteur du collier.**

**MISE EN GARDE :** Ne mettez jamais le collier sur votre chien avant d'avoir fait correspondre le récepteur du collier à l'émetteur.

1. Synchronisez chaque récepteur de collier, un à la fois, en vous assurant que tous les récepteurs de collier sont à l'ARRÊT (OFF) sauf celui que vous êtes en train de synchroniser. Ceci évitera que vous fassiez correspondre deux chiens à la même colonne CHIEN (DOG).

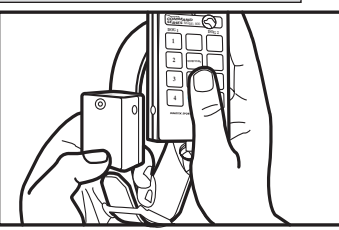

- 2. Regardez, sur l'émetteur et sur le récepteur du collier, où se trouvent les points en papier rouge. Tenez les deux surfaces ensemble pendant 5 à 8 secondes jusqu'à ce qu'une lumière JAUNE continue brille sur le récepteur.
- 3. Séparez les deux unités d'au moins 30 cm.
- 4. Appuyez sur n'importe quel bouton de la colonne CHIEN 1 (DOG 1), CHIEN 2 (DOG 2) ou CHIEN 3 (DOG 3). Le voyant sur le récepteur du collier clignotera ROUGE lorsque vous appuierez sur le bouton. Puis une lumière VERTE clignotera lentement lorsque vous aurez relâché le bouton, indiquant que le couplage a réussi.
- 5. **Remarque:** Nous vous suggérons de synchroniser le collier jaune à la colonne jaune des boutons, le collier bleu à la colonne bleue, etc.

#### **Mettez le récepteur du collier en état de marche et d'arrêt.**

- 1. L'emplacement de l'interrupteur MARCHE/ARRÊT (ON/OFF) du collier est indiqué par le point en papier rouge se trouvant sur le côté du récepteur. Il est activé par le commutateur magnétique du transmetteur qui est aussi marqué d'un point en papier rouge.
- 2. Pour mettre le récepteur du collier en état de MARCHE, appuyez le point en papier rouge du transmetteur contre celui du récepteur du collier. Une lumière clignotant lentement indique que le collier est en MARCHE et prêt à l'usage.
- 3. Pour commuter à ARRÊT, appuyez à nouveau brièvement le point en papier rouge du transmetteur contre celui de récepteur du collier. Un brève lumière rouge indique que l'appareil est déconnecté.

#### **Remarque :**

Lorsque vous remplacez la pile de l'émetteur, l'émetteur doit être synchronisé à nouveau.

### **Préparation du CS-1600E ou du CS-1600TTE**

(pour le CS-300E voir la section précédente)

#### **Type de stimulation, niveau et tonalité (CS-1600E, CS-1600TTE)**

Vous trouverez ci-dessous les différents types, niveaux et tonalités de stimulation que vous pouvez utiliser. N'oubliez pas que votre série Command 1600E permet à l'émetteur de faire fonctionner deux récepteurs de colliers. Chacun de ces récepteurs peut avoir un type, un niveau et une tonalité de stimulation différents de l'autre récepteur de collier. Lorsque vous examinerez chacun d'eux, vous pourriez marquer la fonction de programmation qui convient le mieux à chacun de vos chiens.

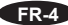

#### **Types**

Votre système vous permet de choisir entre trois différents types de stimulation :

#### **Stimulation continue**

- Envoie une stimulation pendant tout le temps où vous appuyez sur le bouton.
- S'arrête après 10 secondes (dispositif de sécurité).
- Ne redémarre pas avant au moins 5 secondes; vous devrez appuyer sur le bouton, le relâcher et appuyer à nouveau.

#### **Stimulation momentanée**

- Dure 1/8e de seconde.
- La stimulation recommence si on relâche le bouton et que l'on appuie à nouveau.
- La stimulation momentanée est utile pour les chiens qui sont dressés et auxquels il faut administrer un petit rappel, à l'occasion.

#### **Stimulation croissante**

- Dispositif breveté exclusif à INNOTEK<sup>®</sup>
- La stimulation commence au niveau le plus bas et augmente progressivement jusqu'à ce qu'on relâche le bouton.
- Bouton  $1 = Du$  plus bas au plus haut niveau de stimulation en 2 secondes
- Bouton  $2 = Du$  plus bas au plus haut niveau de stimulation en 4 secondes
- Bouton  $3 = Du$  plus bas au plus haut niveau de stimulation en 8 secondes

#### **Remarque spéciale à propos du bouton 4 (Modèle 1600E)**

Quel que soit le type de stimulation que vous choisissez, le Bouton 4 est préprogrammé comme « bouton intense » pour administrer une stimulation continue de Niveau 7, sans tonalité.

**Dispositif de sécurité:** Pour éviter une stimulation accidentelle, vous devez appuyer deux fois sur le Bouton 4 en dedans d'une seconde pour administrer cette stimulation maximum.

#### **Niveaux de stimulation**

Bien qu'il y ait sept niveaux de stimulation (Niveau 1 – minimum à Niveau 7 – maximum), vous avez accès à un maximum de quatre schémas de stimulation par chien.

Ces quatre schémas prédéterminés sont indiqués ci-dessous. Lorsque vous programmez pour la première fois votre émetteur aux différents niveaux de stimulation, vous choisissez l'un de ces schémas pour le faire correspondre aux quatre boutons numérotés de chaque colonne CHIEN.

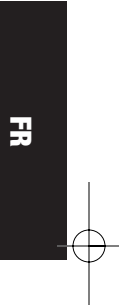

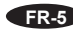

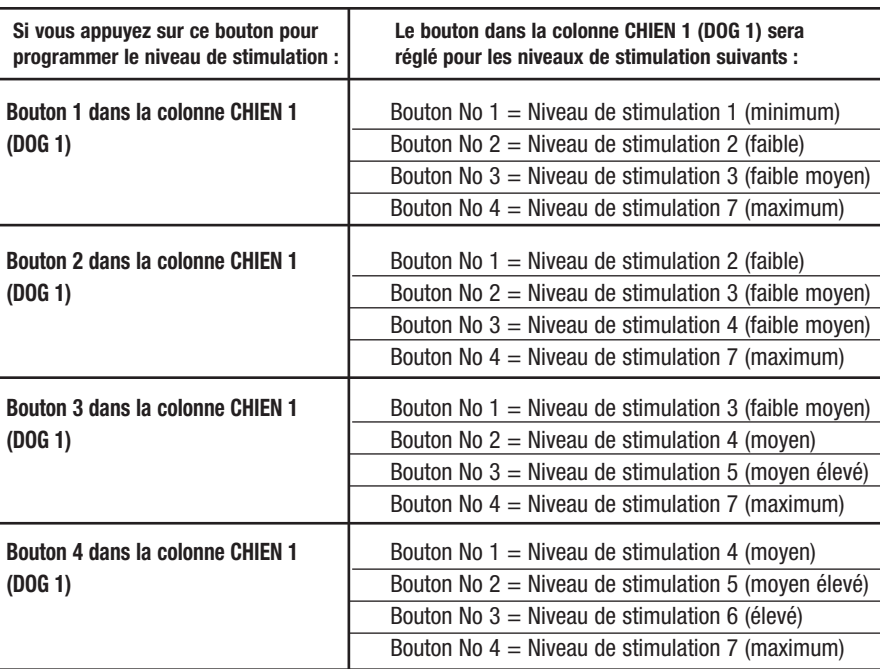

**Remarque:** Dans tous les schémas, le Bouton no 4 administre le niveau de stimulation maximum (Niveau 7). Pour éviter une stimulation accidentelle, vous devez appuyer rapidement sur le Bouton no 4.

#### **Tonalité**

Votre CS-1600E vous permet d'administrer :

- Une stimulation avec tonalité
- Une stimulation sans tonalité
- Une stimulation après une tonalité d'avertissement de 1,5 seconde

Dans la procédure suivante, référez-vous à ce tableau de réglage de tonalité. Appuyez sur l'un des boutons de la colonne du centre:

- VERT Stimulation avec tonalité
- JAUNE Stimulation sans tonalité

• ROUGE -- Stimulation après tonalité et un délai de 1,5 seconde

Remarquez que la lumière de l'émetteur change de couleur pour correspondre à votre sélection.  $-$ 

**1**

**4**

#### **Régler le type de stimulation, le niveau et la tonalité**

Votre série Command 1600E permet à l'émetteur de fonctionner sur deux récepteurs de collier. Chacun de ces récepteurs peut avoir un type, un niveau et une tonalité de stimulation différents de l'autre.

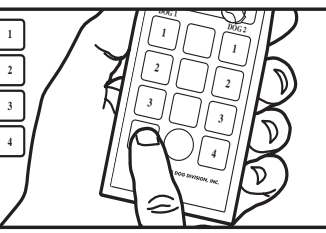

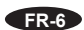

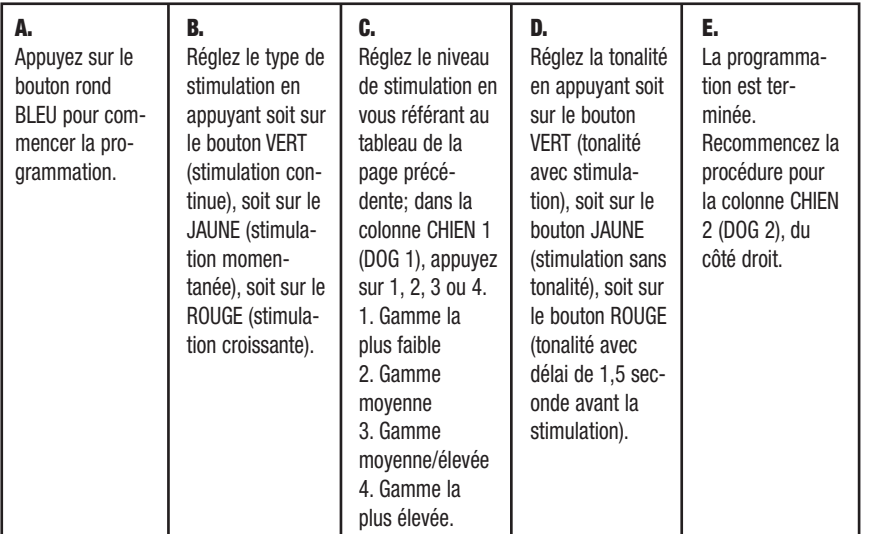

#### **Il suffit d'appuyer sur 4 boutons pour programmer votre émetteur.**

#### **Préparation du récepteur du collier**

Avec le bord de la clef fournie, ou une petite pièce de monnaie, dévissez la vis du couvercle de la pile. Insérez la pile au lithium de 3 volts fournie, la borne positive (+) faisant face à l'extérieur. Remettez le couvercle en place et serrez la vis.

#### **Couplage du transmetteur avec le récepteur du collier**

- 1. Appuyez le point en papier rouge du transmetteur contre celui du récepteur du collier.
- 2. Continuez à tenir les points en papier rouges l'un contre l'autre pendant que s'allument les lumières suivantes sur le récepteur du collier : une lumière continue qui s'allumera puis s'étein dra, suivie d'une autre lumière continue.
- 3. Séparez le transmetteur et le récepteur du collier d'environ 30 cm. Une lumière clignotante apparaîtra sur le récepteur du collier.
- 4. Appuyez sur le BOUTON 1 du transmetteur pendant 2 secondes. La lumière rouge sur le récepteur du collier vibrera. La stimulation commencera au moment où vous appuierez sur le BOUTON 1. Ne touchez donc pas aux électrodes.
- 5. Relâchez le BOUTON 1. La lumière verte sur le récepteur du collier commencera à clignoter.

#### **Mettre le récepteur du collier en état de marche et d'arrêt.**

- 1. Le récepteur de collier comprend un interrupteur magnétique MARCHE/ARRÊT (ON/OFF). Tournez le récepteur MARCHE/ARRÊT (ON/OFF) en utilisant l'aimant encastré dans l'émetteur, ou un aimant domestique puissant.
- 2. Déterminez où se trouvent les points en papier rouge, celui de l'émetteur et celui du récepteur du collier.
- 3. Faites glisser la surface du point de l'émetteur contre le point en papier rouge du récepteur. Une lumière VERTE continue s'allumera brièvement, indiquant que le récepteur est en MARCHE (ON). Une longue lumière ROUGE suivie d'une absence de lumière indique que le

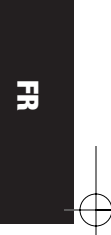

récepteur est à l'ARRÊT (OFF). (Remarque : Une brève lumière ROUGE continue indique que le récepteur est en MARCHE (ON) mais que la pile est déchargée et doit être remplacée.) 4. Mettez toujours le récepteur du collier à l'ARRÊT (OFF) lorsqu'il n'est pas utilisé.

#### **Remarque:**

Lorsque vous remplacez la pile de l'émetteur, l'émetteur doit être synchronisé à nouveau.

#### **Ajustement Du Collier À Votre Chien**

- Utilisez les électrodes courtes pour les chiens à poils courts.
- Utilisez les électrodes longues pour les chiens dont les poils sont longs ou le pelage épais.
- Serrez les électrodes à la main, puis faites un tour supplémentaire avec la clé à électrode. Ne serrez pas trop.

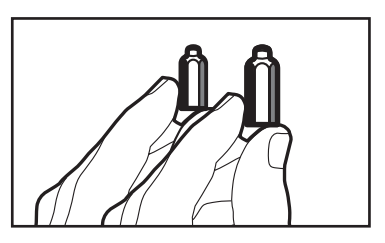

#### **Courroie du collier**

- 1. Placer le collier autour du cou du chien, la boîte du récepteur se trouvant sous le menton.
- 2. Serrez la courroie autant que possible sans qu'elle gêne la respiration du chien.
- 3. Veillez à ce que les deux électrodes soient en contact avec la peau du chien.
- 4. Enlevez le collier et couper la partie excédentaire, en laissant 10 à 15 cm (si désiré).

Nous avons des colliers factices, qui ne sont pas opérationnels mais qui habituent le chien à porter un collier de dressage. Contactez votre Centre de service INNOTEK le plus proche pour passer votre commande.

#### **Ajustement correct**

Le collier devrait être serré de façon à ce qu'il reste un espace de deux doigts entre la courroie et le cou du chien.

#### **Pour de meilleurs résultats:**

Si le chien ne semble pas sentir le stimulus, essayez de déplacer le récepteur sur une autre partie du cou. Ceci pourrait améliorer le contact.

#### **IMPORTANT!**

- Utilisez toujours des isolants en caoutchouc entre la courroie du collier et les électrodes pour fournir une isolation en cas d'humidité.
- Au besoin, enlevez ou amincissez une petite quantité de poils pour améliorer le contact entre l'électrode et la peau.
- Ne laissez jamais le collier sur votre chien pendant plus de 12 heures par jour, et enlevez-le lorsque vous êtes absent.
- Vérifiez périodiquement si la peau de votre chien n'est pas irritée.

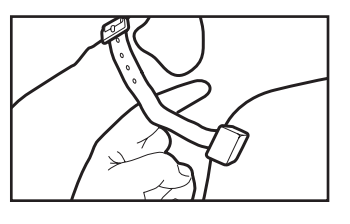

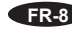

#### **Lanceurs d'oiseaux et colliers de poursuite et dressage (1600E seulement)**

Tout émetteur de la série Command 1600E peut être programmé pour fonctionner sur un ou deux récepteurs de collier et différents lanceurs d'oiseaux. Les émetteurs peuvent également faire fonctionner les lanceurs d'oiseaux au lieu des récepteurs de collier.

#### **Lanceurs d'oiseaux à télécommande INNOTEK (modèle RL-10)**

Les lanceurs d'oiseaux INNOTEK sont d'excellents outils pour dresser les chiens d'arrêt ou les chiens leveurs de gibier ou broussailleurs.

RL-10 – parfait pour les petits oiseaux tels que les pigeons, les cailles et les perdrix choukar

1. Installez la pile. Ouvrez soigneusement le lanceur et enlevez le couvercle de la pile situé sur le petit récepteur noir. Insérez la pile alcaline de 9 volts

dans les bornes de pile appropriées. La lumière du récepteur se trouvant à côté du compartiment de la pile clignote JAUNE.

- 2. Appuyez sur le bouton ROUGE au-dessus du compartiment de la pile, et maintenez-le enfoncé. La lumière du récepteur clignotera VERTE, disparaîtra, puis brillera JAUNE.
- 3. Lorsque la lumière JAUNE apparaîtra, relâchez le bouton ROUGE. La lumière JAUNE brillera pendant 2 secondes, puis commencera à clignoter JAUNE. Le lanceur est prêt à être synchronisé.

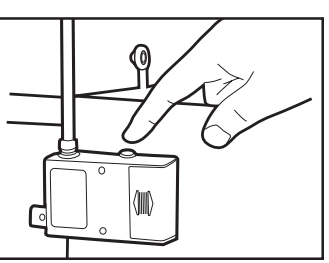

**FR**

- 4. Appuyez sur le bouton de votre émetteur que vous désirez utiliser pour activer le lanceur. Le bras du lanceur se déplace et la lumière sur le lanceur brille VERTE pendant une seconde puis s'éteint. Votre lanceur est maintenant prêt à être utilisé.
- 5. Pour ajouter des lanceurs supplémentaires, répétez les étapes qui précèdent pour chacun des lanceurs, en utilisant différents boutons sur l'émetteur pour l'activation.

**Remarque:** Si le lanceur ne répond pas lorsque vous appuyez sur le bouton de programmation, il est possible que vous deviez programmer à nouveau le code d'identification de l'émetteur. Voir la section « Réglage/Changement du code d'identification » à la page FR-3, pour plus de détails.

#### **Collier de poursuite et dressage (CS-1600TTE)**

Faites correspondre le récepteur du collier à l'émetteur. Sélectionnez le mode de poursuite désiré parmi les choix ci-dessous. Les modes diffèrent selon les intervalles auxquels le collier émet des bips.

- **1. Mode normal (Bouton 1):** Chien en mouvement : émet un son toutes les 10 secondes; chien en arrêt : émet un son toutes les secondes.
- **2. Mode tétras (Bouton 2):** Chien en mouvement : émet un son toutes les 5 secondes; chien en arrêt : émet un son toutes les secondes.
- **3. Mode silencieux (Bouton 3):** Chien en mouvement : n'émet aucun son; chien en arrêt : émet un son toutes les secondes.
- **4.** De plus, le bouton **OFF/CALL (ARRÊT/APPEL) (Bouton 4)** permet au dresseur de stopper (OFF) le mode de poursuite ou d'émettre une tonalité d'appel pour aider à localiser le chien.

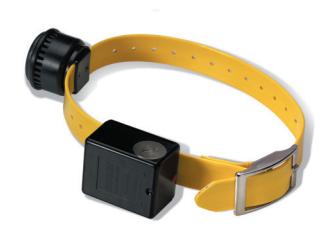

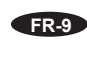

**REMARQUE:** Il y a un délai entre le moment où le chien se met en arrêt et celui où le collier passe au mode en Arrêt. Dans les modes Normal et Silencieux, le délai est de 10 secondes, et il est de 5 secondes en mode Grouse. Ce dispositif évite que le mode en Arrêt soit activé lorsque le chien s'arrête momentanément.

#### **Programmation du(des) récepteur(s) du(des) collier(s) pour la poursuite**

- 1. Appuyez sur le bouton BLEU de programmation. Le voyant sur l'émetteur émettra un lumière JAUNE continue
- 2. Sélectionnez le mode de poursuite en appuyant sur l'un des boutons de la colonne CHIEN 1 (DOG 1) qui correspond au tableau ci-dessus. La lumière JAUNE de l'émetteur brillera VERTE et disparaîtra.
- 3. Pour programmer un deuxième récepteur de collier, répétez le processus, en choisissant un mode de poursuite à partir des boutons de la colonne CHIEN 2 (DOG 2).

#### **Activation de la fonction d'APPEL (CALL)**

- 1. Appuyez sur le bouton rond BLEU de programmation. Le voyant sur l'émetteur émettra une lumière JAUNE continue
- 2. Appuyez sur le Bouton 4 de la colonne CHIEN 1 (DOG 1) pour localiser le chien principal. La tonalité continue sera émise jusqu'à ce que vous relâchiez le bouton.
- 3. Remarque : Cette étape stoppe (OFF) également la fonction de poursuite. Pour mettre le mode de poursuite en MARCHE (ON), suivez la procédure « Programmation du(des) récepteur(s) du(des) collier(s) pour la poursuite » ci-dessus.

#### **Conseils utiles et Guide de dressage**

Pour obtenir les meilleurs résultats de votre nouvel appareil de dressage à distance, vous devez respecter les étapes suivantes avant de commencer :

- Utilisez des méthodes de dressage traditionnelles pour apprendre à votre chien les ordres a uxquels vous voulez qu'il réponde. C'est seulement lorsque le chien comprend vos ordres que vous pourrez commencer à vous servir du collier.
- Assurez-vous que le collier fonctionne correctement avant de le mettre sur le chien (voir la section Dépannage).
- Réglez l'appareil au niveau de stimulation le plus bas. Ceci permet au chien de répondre à un faible stimulus et vous donne la possibilité d'augmenter le niveau au besoin.
- Les séances de dressage doivent être brèves (10 minutes). Vous pourrez recommencer le dressage après une période de repos de 30 minutes.
- Ne continuez jamais une séance de dressage si le chien ne montre plus aucun intérêt. Arrêtez-vous pour qu'il se repose ou qu'il joue.
- Faites porter le collier au chien pendant quelques heures chaque jour, pour une semaine ou deux, avant de commencer à l'utiliser pour le dressage.
- Mettez le collier au chien au moins 30 minutes avant de commencer la séance de dressage. Ceci aide à éviter que le chien se méfie du collier.
- Une fois que vous avez commencé un programme avec votre appareil de dressage électronique à distance, ne faites jamais de séance de dressage sans lui. Un bon moyen est, tout simplement, de ne jamais sortir le chien sans lui mettre son collier.
- Terminez toujours le dressage sur une bonne note. Faites répéter au chien une tâche qu'il maîtrise bien. Il sera ainsi intéressé par la prochaine séance de dressage.

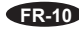

#### **Troubleshooting**

- Pour tester manuellement le bon fonctionnement du système, attachez le voyant témoin aux électrodes sur le récepteur du collier et appuyez sur le bouton de l'émetteur. Le voyant témoin devrait s'allumer pour indiquer que la stimulation passe. Si le voyant témoin ne s'allume pas, voir la Remarque importante de la Section 1.
- Si les signaux d'un autre émetteur ou d'un dispositif similaire interfèrent avec votre dressage, changez le code d'identification comme expliqué à la page FR-3.
- S'il vous semble que votre chien ne reçoit pas toujours le stimulus, ce peut être parce que les piles sont déchargées, que le collier est trop lâche ou que la longueur des électrodes est insuffisante. Rechargez le collier, remplacez la pile de l'émetteur ou réglez le collier et les électrodes pour régler ces problèmes. Si le problème persiste, contactez le Centre de service INNOTEK près de chez vous.

**Important:** L'intensité de la stimulation perçue est accrue lorsque les poils et la peau du chien sont humides. Utilisez un niveau de stimulation plus bas lorsque le chien est mouillé.

Pour de plus amples renseignements, visitez nos site Web à www.innotek.net

#### **PRÉCAUTION D'EMPLOI DES PILES:**

- Ne pas démonter
- Ne pas court-circuiter
- Ne pas exposer à une tèmpèrature trop élevée : 60°C/140°F
- New pas brûler
- Eviter une trop grande humidité
- Ne pas laisser les piles à la portée des enfants

Les piles doivent être recycléss ou écoulées correctement. Elles ne doivents JAMAIS être jetées dans une décharge publique. Les piles doivent être jetées ou replacées auprès de votre service après vente qui les écoulera selon les lois en vigueur.

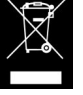

**FR**

#### **Applications**

Les colliers INNOTEK sont conçus pour être utilisés en Europe dans les pays suivants : AT, BE, CH, DE, DK, ES, FI, FR, GB, GR, IE, IS, IT, LU, NL, NO, PT et SE.

Ces produits sont conformes aux dispositions R et TTE de la norme européenne 1999/05/EEC. La déclaration de conformité est disponible sur le Web à l'adresse suivante : http://www.innotek.net/world.shtml

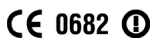

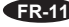

#### **GARANTIE INTERNATIONALE LIMITÉE**

INNOTEK, Inc. garantit à l'acheteur d'origine les produits de la marque INNOTEK contre les défauts de matériaux et les vices de fabrication, dans le cadre d'une utilisation normale, pendant une période de deux ans à partir de la date d'achat au détail initiale. Cette garantie limitée exclut les dommages accidentels provenant de mâchonnement ; les dommages causés par la foudre lorsqu'un composant INNOTEK contre la foudre n'est pas utilisé (pour les systèmes de délimitation enterrés) ; la négligence, l'altération, et les utilisations abusives.

INNOTEK, Inc. offre plusieurs options d'échange de produits pendant la période de garantie. Si des réparations s'avèrent nécessaires, appelez votre centre de service après-vente agréé INNOTEK pour discuter de la modalité de service après-vente qui correspond le mieux à vos besoins. Les coûts sont liés au temps de traitement et aux options d'expédition. **Veuillez ne pas retourner ce produit à votre revendeur.**

Une fois la période de deux ans après la date d'achat initial écoulée, nous réparerons, remplacerons ou mettrons à niveau votre produit selon un tarif fixe établi sur la base des composants.

INNOTEK, Inc. décline toute responsabilité en cas de dommages indirects ou accessoires provenant de l'utilisation du produit ou causés par tout défaut, toute défaillance ou tout dysfonctionnement du produit, que la réclamation soit basée sur la garantie, un contrat, une négligence ou autre.

Les produits de INNOTEK ne sont pas des substituts au dressage à l'obéissance traditionnel. INNOTEK, Inc. ne garantit pas l'efficacité de son produit en raison des variations de personnalité des chiens, de leur tempérament, et des influences sur lesquelles INNOTEK n'a aucun contrôle.

Pour toute réparation, veuillez communiquer avec le Centre de service le plus près de chez vous, dont vous trouverez les coordonnées ci-dessous, pour obtenir un numéro d'autorisation de retour de marchandise (ARM) et des instructions pour le retour. Si la demande de retour est approuvée, veuillez faire parvenir les pièces défectueuses, ou le système au complet, en envoi assuré, à l'adresse spécifiée. Les frais de port ne sont pas couverts.

INNOTEK® est une marque de commerce de INNOTEK, Inc.

© 2002 INNOTEK, Inc. Tous droits réservés.

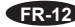
# **das Sendegerät der Command–Series**

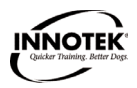

뮤

**Covers Models CS-1600YE, CS-1600TTE, CS-300E**

# **Bedienungsanleitung**

# **INFOS ÜBER TRAININGS-HALSBÄNDER VON INNOTEK®**

Dieses elektronische Hundehalsband von INNOTEK zählt zu den sichersten, humansten und effektivsten Ausbildungsprodukten, die Sie erwerben können. Bei der richtigen Verwendungsweise wirkt der elektronische Impuls als von Ihrem Hund unerwünschte Ablenkung. Durch Gehorchen lernt der Hund schnell, den Impuls abzuschalten, und gewinnt daher in der Reaktion auf Ihre Befehle an Selbstvertrauen. Wie alle Ausbildungsprodukte von INNOTEK verfügt dieses Halsband über einstellbare Stimulationsstufen. Mit dieser Funktion können Sie die Stufe verwenden, die dem Temperament Ihres Hundes am besten entspricht.

### **VORSICHT. . .**

Nehmen Sie sich einige Minuten Zeit, um vor der erstmaligen Verwendung die Bedienungsanleitung zu lesen. Diese Bedienungsanleitung enthält wichtige Programmierungs- und

Einrichtungsinformationen, damit Sie die Ausbildung Ihres Hundes so erfolgreich wie möglich gestalten können. Zur Erzielung der besten Ergebnisse befolgen Sie folgende Hinweise:

- Das elektronische Hundehalsband ist nur zur Verwendung bei Hunden gedacht.
- Die meisten Hundebesitzer sind überrascht darüber, wie viel mit einer leichten Stimulation erreicht werden kann. Verwenden Sie daher die niedrigste Stimulation, die zur Erzielung des gewünschten Verhaltens erforderlich ist.
- Eine schwache Batterie kann zu Unterbrechungen des Betriebs führen. Das Halsband sollte daher NICHT VERWENDET werden, wenn Sie vermuten, dass die Batterie schwach ist.
- Lassen Sie Ihren Hund sich an das Halsband gewöhnen, bevor Sie mit der Ausbildung beginnen. Wenn Sie wollen, dass Ihr Hund das Halsband als Teil der Ausbildungsroutine akzeptiert, darf es nicht mit Korrekturen assoziiert werden.
- Der Hund darf das Halsband NICHT länger als 12 Stunden tragen.
- Das Einrichtungsverfahren darf AUF KEINEN FALL durchgeführt werden, während der Hund das Halsband trägt.
- Ein elektronisches Halsband sollte nur unter sorgfältiger Überwachung durch den Hundebesitzer verwendet werden.
- SVON KINDERN FERN HALTEN.

### **WICHTIG!**

Sie müssen sich dessen bewusst sein, dass jeder Hund anders geartet ist und dass Sie nicht wissen können, wie Ihr Hund auf dieses Produkt reagieren wird. Zur Gewährleistung der Sicherheit Ihres Hundes sollte die anfängliche Ausbildung an einer langen Leine erfolgen, damit Sie die Situation unter Kontrolle behalten können. Sie müssen sich außerdem bewusst machen, dass sich ein aggressives Tier nach Ausübung der Stimulation gegen den Hundeführer wenden könnte. Wenn Sie daher der Meinung sind, dass Ihr Hund ein aggressives Verhalten aufweist und/oder sich in der Vergangenheit aggressiv gezeigt hat, sollten Sie vor der Verwendung dieses Produkts einen Fachberater für Tierverhalten konsultieren.

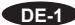

# **BESTANDTEILE**

Nehmen Sie sich vor Beginn einen Moment Zeit, um sich mit den grundlegenden Bestandteilen und ihren Funktionen vertraut zu machen.

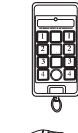

**Sender** - Der kompakte Handsender übermittelt ein codiertes Signal an den Empfänger am Halsband und bestätigt den Betrieb, wenn eine Taste gedrückt wird. Er wird mit einer Alkalibatterie mit 9 Volt betrieben.

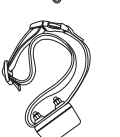

**Trainingshalsband** - Dieser robuste, wasserfeste Halsband-Empfänger ist an einem Gurt befestigt. Der Sender überträgt über die Sonden des Halsband-Empfängers eine Stimulation auf den Hund. Der Halsband-Empfänger ist ab Werk teilweise aufgeladen. Sie sollten jedoch das Gerät vor dem erstmaligen Gebrauch vollständig aufladen.

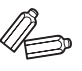

**Halsbandsonden** - Es sind zwei Sätze enthalten, sodass Sie das Halsband bei Hunden mit unterschiedlicher Felldicke verwenden können.

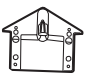

**Testlampe** - Zum Testen des Systems werden die Halsbandsonden mit dem Tester überbrückt, und es wird die Sendertaste gedrückt. Wenn die Lampe aufleuchtet, erzeugt das System eine Stimulation.

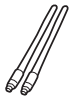

**Antennen** – Zwei 15 cm und 5 cm lange Antennen sind einbegriffen. Beste Resultate erhalten Sie wenn der Funktrainer mit beiden Antennen, d.h. am Sendegerät und am E–Halsband versehen ist.

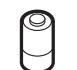

**Batterien** – Batterien für Sendegerät und Empfängerhalsband sind im Lieferumfang einbegriffen.

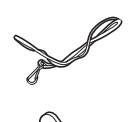

**Feldleine** – Eine Nylonleine mit Karabinerhaken ist mit einbegriffen. Mit dem Sendegerät an der Leine festgeklammert und die Leine um das Hundgelenk oder den Hals geschlungen, ist das Sendegerät jederzeit bereit.

**Koppelstiftschlüssel** – Ein schmaler Koppelstiftschlüssel zum Festziehen der Koppelstifte ist mit einbegriffen.

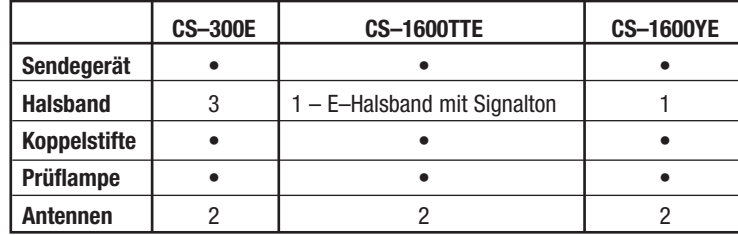

**DE-2**

### **Das Sendegerät einrichten und programmieren**

### **Einrichten des Sendegeräts**

Die mitgelieferte Antenne in den Sockel oben am Sendegerät einschrauben. Zum Einbau der Batterie den Batteriedeckel an der Rückseite des Sendegerät abnehmen und die mitgelieferte Alkaline–9–Volt–Blockbatterie in die entsprechenden Batterieanschlüsse einschrauben.

# **Einrichten des CS–300E**

(für CS–1600E, CS–1600TTE, siehe nächsten Abschnitt)

# **Das Gerät der Command–Serie bietet Ihnen verschiedene Möglichkeiten der Korrektur:**

- Stimulation mit Ton; oder
- Stimulation ohne Ton; oder
- Verzögerte Stimulation nach Ton und 1,5 Sekunden langer Verzögerung.
- 1. Die weiße Rücksetztaste oberhalb der Batterie drücken (Bild 0). Ein gelber Leuchtmelder an der Vorderseite des Sendegeräts wird ständig aufleuchten.
- 2. Dann sofort eine der Tasten in der mittleren Tastenreihe drücken:
- GRÜN Stimulation mit Ton
- GELB Stimulation ohne Ton
- ROT Stimulation nach Ton und 1,5 Sekunden langer Verzögerung
- Die Farbe des Leuchtmelders sollte der Auswahl entsprechend auf die jeweilige Farbe wechseln.
- Wird keine der Tonfunktionen gewählt, so schaltet die Anlage automatisch auf Stimulation ohne Ton um.

### **ID–Code einstellen oder ändern**

Der ID–Code muss vor dem ersten Gebrauch sowie nach Batteriewechsel neu eingestellt werden. Für den Fall dass Störsignale durch einen anderen INNOTEK – Hundeführer aufgegangen werden, muss nur der ID–Code am Sendegerät geändert werden. Den ID–Code wie folgt einstellen oder ändern:

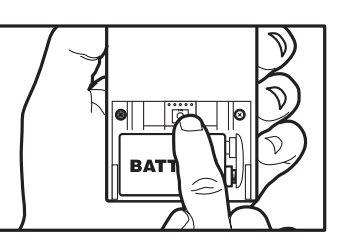

1. Die weiße Rücksetztaste oberhalb der Batterie drücken. Der gelbe Leuchtmelder an der Vorderseite des Sendegeräts wird ständig aufleuchten.

2. Den runden blauen Knopf in der mittleren Tastenreihe drücken und wieder freigeben. Während das System den ID–Code wählt, wird der Leuchtmelder abwechselnd rot und grün aufleuchten.

### **Einrichten des Halsbandempfänger**

Die Batterie einsetzen. Den Deckel zum Batteriefach mit Hilfe einer Münze oder der Seiten des mitgelieferten Schraubenschlüssels abschrauben. Die Lithium–3–Volt–Batterie (einbegriffen) mit dem Pluspol (+) nach oben in das Batteriefach einsetzen. Den Batteriefachdeckel wieder anbringen und festziehen.

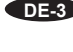

DE

# **Das Sendegerät auf den Halsbandempfänger abstimmen**

**Hinweis**: Das Halsband erst dann dem Tier anlegen, nachdem das Sendegerät auf den Halsbandempfänger abgestimmt ist.

- 1. Jeden Halsbandempfänger einzeln synchronisieren, und dafür sorgen, dass nur einer der Empfänger eingeschlaltet und alle anderen Empfänger ausgeschaltet sind. Dadurch wird verhindert dass eventuell zwei Hunde auf die gleiche Tastenreihe eingerichtet sind.
- 2. Am Sendegerät sowie am Halsbandempfänger finden Sie einen roten Punkt. Halten Sie diese zwei Flächen 5–8 Sekunden lang gegeneinander, bis der gelbe Leuchtmelder am Empfänger ständig aufleuchtet.
- 3. Die zwei Geräte wenigstens 30 cm auseinander halten.
- 4. Beliebige Taste in der Reihe DOG 1, DOG 2, oder DOG 3 (Hund 1, 2 oder 3) drücken. Der rote Leuchtmelder am Halsbandempfänger blinkt sobald die Taste niedergedrückt wird. Nach Freigabe blinkt der Leuchtmelder langsam grün, und bestätigt damit eine erfolgreiche Abstimmung.
- 5. **Hinweis**: Es wird empfohlen das gelbe Halsband auf die gelbe Tastenreihe, das blaue Halsband auf die blaue Tastenreihe usw. abzustimmen.

### **Den Halsbandempfänger ein– und ausschalten**

- 1. Der EIN/AUS-Schalter (ON/OFF) des Halsbandes ist durch den roten Papierpunkt auf der Seite des Empfängers gekennzeichnet. Er wird durch den Magnetschalter des Senders aktiviert, der ebenfalls mit einem roten Papierpunkt gekennzeichnet ist.
- 2. Zum Einschalten des Halsbandes halten Sie den roten Papierpunkt auf dem Sender kurz gegen den roten Papierpunkt auf dem Empfänger des Halsbandes. Eine langsam blinkende Lampe weist

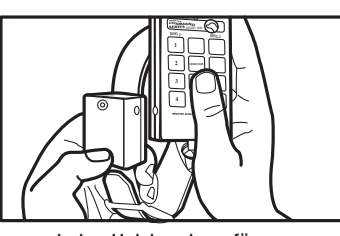

Jeden Halsbandempfänger einzeln synchronisieren

darauf hin, dass das Halsband eingeschaltet und betriebsbereit ist.

3. Zum Ausschalten des Halsbandes halten Sie den roten Papierpunkt auf dem Sender erneut kurz gegen den roten Papierpunkt auf dem Empfänger des Halsbandes. Ein kurzes Blinken der roten Lampe zeigt an, dass das Gerät ausgeschaltet wurde.

4. **Hinweis**: Nach jedem Batteriewechsel am Sendegerät, muss das Sendegerät wieder synchronisiert werden.

# **Einrichten des CS–1600E oder CS–1600TTE**

(für CS–300E siehe vorigen Abschnitt)

### **Stimulation: Art, Stärke und Tonfunktion (CS–1600E, CS–1600TTE)**

Die folgende Abhandlung erklärt die verschiedenen Arten der Stimulation, deren Stärke nebst begleitendem Ton, welche für Sie und Ihren Hund zur Verfügung stehen. Merken Sie sich, das Sendegerät der Command–Serie 1600E kann mit zwei Halsbandempfängern arbeiten. Jeder der zwei Empfänger lässt sich für eine unterschiedliche Stimulation in Bezug auf Art, Stärke und Ton einrichten. Bei der Übersicht der Möglichkeiten, sollten Sie diejenigen Programme markieren, die für Ihre Hunde in Frage kommen.

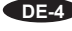

# **Arten der Stimulation**

Die Anlage bietet Ihnen drei verschiedene Arten der Stimulation zur Auswahl:

### **Ständige Stimulation**

- Aktiv solange die Taste niedergedrückt wird
- Schaltet sich nach 10 Sekunden ab (Sicherheitsmaßnahme)
- Kein Wiederanlauf für wenigstens 5 Sekunden; die Taste muss niedergedrückt, freigegeben und nochmals gedrückt werden.

### **Kurzzeitige Stimulation**

- Zeitspanne von 1/8 Sekunden
- Wiederaufnahme der Stimulation nach Tastenfreigabe und erneutem Drücken.
- Kurzzeitige Stimulation ist zweckmäßig für solche Hunde, welche die Ausbildung hinter sich haben, aber mitunter einer sanften Ermahnung bedürfen.

### **Ansteigende Stimulation**

- Exklusiv patentiertes Funktionsmerkmal von INNOTEK
- Beginnend mit der niedrigsten Stufe, die Stimulation steigt stufenweise bis zur Freigabe der Taste.
- Taste Nr. 1 = Schwächste bis stärkste Stimulationsstufe in 2 Sekunden
- Taste Nr. 2 = Schwächste bis stärkste Stimulationsstufe in 4 Sekunden
- Taste Nr. 3 = Schwächste bis stärkste Stimulationsstufe in 8 Sekunden

### **Besonderer Hinweis über Taste Nr. 4 (Model 1600E)**

Unabhängig von der gewählten Art der Stimulation, Taste Nr. 4 ist als "Schnelltaste" vorprogrammiert und liefert ständige Stimulation der Stufe 7 ohne Ton.

Sicherheitsfunktion: Für stärkste Stimulation, muss die Taste Nr. 4 zweimal innerhalb einer Sekunde gedrückt werden, um gegen ungewollte Stimulation vorzubeugen.

### **Stimulationsstufen**

Obwohl es insgesamt sieben Stufen der Stimulation gibt (Stufe 1–schwach bis Stufe 7–stark), sind pro Hund nur vier verschiedene Stimulationsprogramme verfügbar.

Diese vier vorwählbaren Programme sind aus der folgenden Tabelle ersichtlich. Wird das Sendegerät anfänglich für die Stufen der Stimulation programmiert, so wird dabei jeder der vier nummerierten Tastenreihen pro Hund eines dieser Programme zugewiesen.

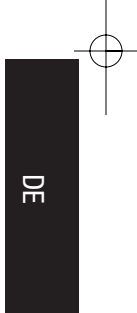

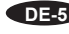

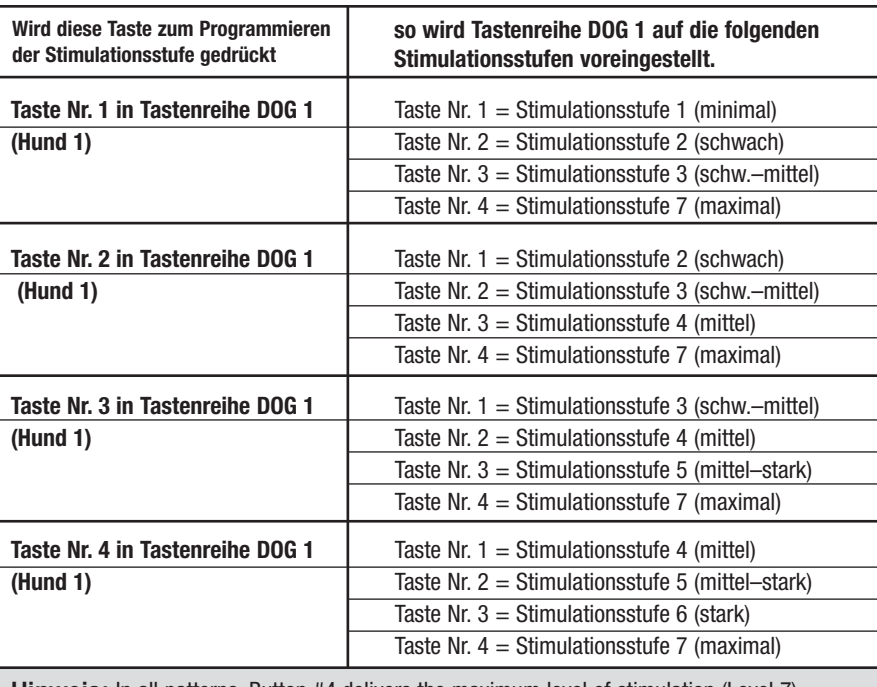

**Hinweis:** In all patterns, Button #4 delivers the maximum level of stimulation (Level 7). To prevent accidental stimulation, you must quickly press Button #4

# **Ton**

Das CS–1600 bietet folgende Möglichkeiten der Korrektor:

- Stimulation mit Ton; oder
- Stimulation ohne Ton; oder
- Stimulation nach 1,5–Sekunden langem Warnton

Die Tabelle gibt eine Übersicht der Tonfunktion für die folgende Anweisungen. Eine der Tasten in der mittleren Tastenreihe drücken:

- Grün Stimulation mit Ton
- Gelb Stimulation ohne Tonfunktion
- Rot –– Stimulation nach Ton und 1,5–Sekunden langer Verzögerung Wie Sie sehen, wechselt der Leuchtmelder am Sendegerät seine Farbe und bestätigt Ihre Auswahl.

**DE-6**

**Art, Stufe und Ton der Stimulation einstellen**  Das Sendegerät der Command–Serie 1600 kann mit zwei Halsbandempfängern arbeiten. Jeder der zwei Empfänger lässt sich für eine unterschiedliche Stimulation in Bezug auf Art, Stärke und Ton einrichten.

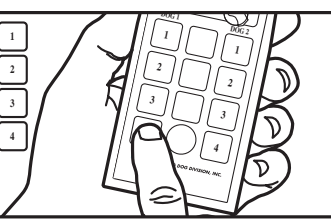

**Beim Programmieren des Sendegeräts nur 4 Tasten drücken.**

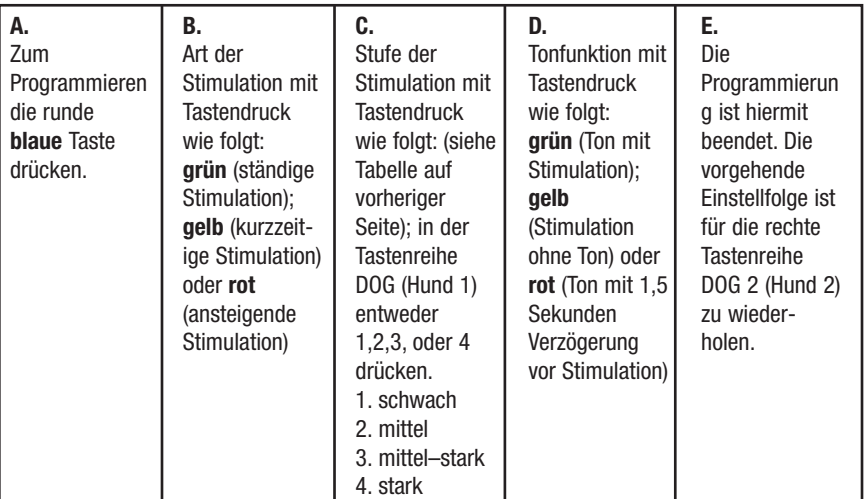

### **Den Halsbandempfänger abstimmen**

Die Batterie einsetzen. Den Deckel zum Batteriefach mit Hilfe einer Münze oder der Seite des mitgelieferten Schraubenschlüssels abschrauben. Die Lithium–3–Volt–Batterie (einbegriffen) mit dem Pluspol (+) nach außen in das Batteriefach einsetzen. Den Batteriefachdeckel wieder anbringen und festziehen.

### **Anpassen von Sendegerät und Halsbandempfänger:**

- 1. Zum Anpassen der beiden Geräte halten Sie den roten Papierpunkt am Sendegerät kurz gegen den roten Papierpunkt auf dem Empfänger.
- 2. Halten Sie die beiden roten Papierpunkte weiterhin gegeneinander, bis die Empfängerlampe stetig aufleuchtet.
- 3. Bewegen Sie das Sendegerät etwa 30 cm vom Halsbandempfänger weg bis die Anzeigelampe am Empfängerlampe zu blinken anfängt.
- 4. Drücken Sie 2 Sekunden lang Knopf 1 am Sendegerät. Die Anzeigelampe am Halsbandempfänger wird blinken Rot. Dabei nicht die Sonden berühren, da diese eine Stimulation aufweisen, sobald Knopf 1 gedrückt wird.
- 5. Geben Sie Knopf 1 frei. Die Anzeigelampe am Empfängerlampe wird zu blinken anfangen Grün.

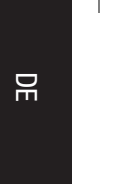

# **Den Halsbandempfänger ein– und ausschalten**

- 1. Der Halsbandempfänger hat einen magnetisch betätigten Ein– und Ausschalter. Der Empfänger lässt sich mit dem im Sendegerät eingebauten Magneten oder mit einem starken Haushaltmagneten leicht ein– und ausschalten.
- 2. Am Sendegerät finden Sie einen roten Punkt.
- 3. Schieben sie diesen gegen den roten Punkt am Halsbandempfänger. Ein ständiges grünes Blinksignal zeigt an dass der Empfänger eingeschaltet ist. Ein einmaliges langes rotes Blinksignal zeigt an, dass der Empfänger ausgeschaltet ist. (Hinweis: Ein ständiges rotes Blinksignal zeigt an dass der Empfänger eingeschaltet ist, aber die Batterie schwach ist und ausgewechselt werden muss.)
- 4. Den Halsbandempfänger bei Nichtgebrauch ausschalten.

**Hinweis:** Nach jedem Batteriewechsel am Sendegerät, muss das Sendegerät wieder synchronisiert werden.

# **Einstellen des Halsbandes auf Ihren Hund**

- Für kurzhaarige Hunde werden die kurzen Sonden verwendet.
- Für langhaarige Hunde oder Hunde mit dickem Fell werden die langen Sonden verwendet.

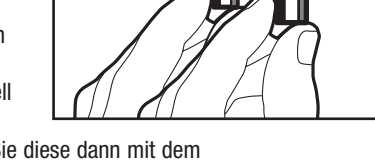

• Ziehen Sie die Sonden fingerfest an und drehen Sie diese dann mit dem Sondenschraubschlüssel jeweils um eine zusätzliche Umdrehung fest. Die Sonden dürfen nicht zu fest angezogen werden.

# **Halsbandgurt:**

- Legen Sie dem Hund das Halsband um den Hals. Dabei muss sich der Empfängerkasten unten befinden.
- Ziehen Sie den Gurt so fest wie möglich an, ohne dass die Atmung beeinträchtigt wird.
- Stellen Sie sicher, dass beide Sonden die Haut des Hundes berühren.
- Nehmen Sie das Halsband ab und schneiden Sie (nach Wunsch) das überstehende Ende ab, wobei ca. 10 - 15 cm belassen werden sollten.

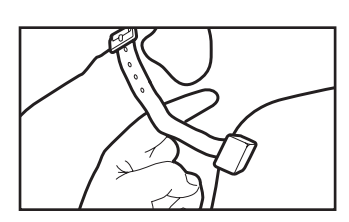

**Korrekte Passform:** Der Halsbandriemen sollte fest sitzen, jedoch locker genug sein, dass noch zwei Finger zwischen den Gurt und den Hals passen.

**Zur Erzielung der besten Ergebnisse:** Wenn der Hund die Stimulation nicht zu spüren scheint, versuchen Sie, den Empfänger an eine andere Stelle des Halses zu verschieben. Dies kann u. U. die Berührung verbessern.

Es stehen auch Halsbandattrappen zur Verfügung, die zwar nicht funktionsfähig sind, jedoch den Hund daran gewöhnen, ein Trainingshalsband zu tragen. Wenn Sie eine Bestellung aufgeben möchten, wenden Sie sich an das am nächsten gelegene Service-Zentrum von INNOTEK.

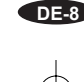

# **WICHTIG!**

- Verwenden Sie stets die Gummiisolierteile zwischen Halsbandgurt und Sonden, um bei feuchten Witterungsverhältnissen eine Isolierung zu gewährleisten.
- Falls erforderlich, kann durch das Entfernen oder Ausdünnen des Haars an einer kleinen Stelle der Sondenkontakt mit der Haut verbessert werden.
- Lassen Sie Ihren Hund auf keinen Fall das Halsband länger als 12 Stunden tragen oder wenn Sie nicht zu Hause sind.
- Überprüfen Sie die Haut Ihres Hundes regelmäßig auf eventuelle Hautreizungen.
- Prüfen Sie regelmäßig wie fest die Koppelstifte sitzen, um einem Ausfall des Empfängers vorzubeugen.

# **Taubenwerfer und Funkhalsbänder zur Jagdhundausbildung (nur 1600E)**

Jedes beliebige Sendegerät der Command–Serie 1600E lässt sich zum Einsatz mit zwei Halsbandempfängern und einer Vielzahl von Taubenwerfern programmieren. Das Sendegeräts kann ebenfalls Taubenwerfer anstelle von Halsbandempfängern betätigen.

### **Taubenwerfer mit Fernbedienung von INNOTEK® (Modelle RL–10)**

Taubenwerfer von INNOTEK eignen sich besonders zur Ausbildung von Vorsteh– und Jagdhunden.

RL–10 – ideal für kleine Vögel wie Tauben, Wachteln und Chukar.

- 1. Einsetzen der Batterie. Den Taubenwerfer vorsichtig öffnen und den Batteriedeckel am kleinen schwarzen Empfänger abnehmen. Die Alkaline–9–Volt–Blockbatterie in die entsprechenden Anschlussklemmen einführen. Ein gelber Leuchtmelder am Empfänger neben dem Batteriefach wird blinken.
- 2. Die rote Taste über dem Batteriefach, niederdrücken und halten. Der Leuchtmelder am Empfänger wird grün aufleuchten, erlöschen und dann gelb aufleuchten.

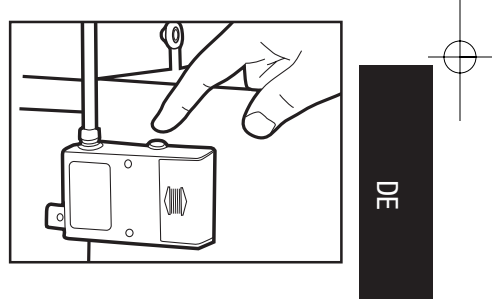

- 3. Nach Aufleuchten des gelben Leuchtmelders, die rote Taste freigeben. Der gelbe Leuchtmelder wird für 2 Sekunden länger aufleuchten, und dann gelb blinken. Der Taubenwerfer ist nun zum Synchronisieren bereit.
- 4. Die erwünschte Taste am Sendegerät zur Aktivierung des Taubenwerfers drücken. Der Arm am Taubenwerfer wird sich bewegen und der grüne Leuchtmelder am Taubenwerfer wird eine Sekunde lang aufleuchten und dann erlöschen. Der Taubenwerfer ist jetzt einsatzbereit.
- 5. Zum Einsatz von weiteren Taubenwerfern und zur Aktivierung von weiteren Tasten am Sendegerät, die obigen Schritte für jeden Taubenwerfer wiederholen.

**Hinweis:** Sollte ein Taubenwerfer nicht reagieren, wenn die programmierte Taste gedrückt wird, so muss eventuell der ID–Code am Sendegerät neu eingestellt werden. Für weitere Einzelheiten siehe "ID–Code einstellen oder ändern" auf Seite DE-3.

**DE-9**

# **Taubenwerfer und Funkhalsbänder zur Jagdhundausbildung (CS–1600TTE)**

Den Halsbandempfänger mit dem Sendegerät abstimmen. Die erwünschte Jagdfunktion unter den Optionen auswählen. Diese Funktionen unterscheiden sich in der Länge des Pieptons vom Halsbandempfänger

- **1. Jagdfunktion Normal (Taste Nr. 1):** Hund in Bewegung: Piepton alle 10 Sekunden; Hund in Vorstehrichtung: Piepton einmal pro Sekunde
- **2. Jagdfunktion Waldhuhn (Taste Nr. 2):** Hund in Bewegung: Piepton alle 5 Sekunden; Hund in Vorstehrichtung: Piepton einmal pro Sekunde
- **3. Jagdfunktion Stummschalten (Taste Nr. 3):** Hund in Bewegung: kein Piepton; Hund in Vorstehrichtung: Piepton einmal pro Sekunde

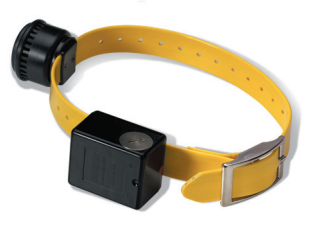

4. Weiterhin, über die **OFF/CALL–Taste (Taste Nr. 4)** kann der Ausbilder die Jagdfunktion ausschalten oder einen Rufton ausgeben um den Hund aufzufinden.

**Hinweis**: Wenn der Hund die Vorstehstellung erreicht hat, wird eine Verzögerung eintreten, ehe das E–Halsband auf Vorstehfunktion umwechselt. Bei normalem oder tonlosem Betrieb kann die Verzögerung bis zu 10 Sekunden dauern, während bei Waldhuhnfunktion die Verzögerung bis zu 5 Sekunden dauern kann. Auf diese Weise bleibt die Vorstellfunktion ausgeschaltet, sollte der Hund nur momentan Halt machen.

# **Programmieren des Halsbandempfängers zum Jagen**

- 1. Die runde blaue Programmier–Taste drücken. Ein gelber Leuchtmelder am Sendegerät wird ständig aufleuchten.
- 2. Durch Drücken einer der Tasten in Tastenreihe DOG 1 (Hund 1), die gewünschte Jagdfunktion entsprechend der obigen Tabelle auswählen. Der grüne Leuchtmelder am Sendegerät wird aufleuchten und erlöschen.
- 3. Zum Programmieren eines zweiten Halsbandempfängers, die obigen Schritte mit einer der Tasten in Tastenreihe DOG 2 (Hund 2) zur Wahl der gewünschten Jagdfunktion wiederholen.

### **Die Ruffunktion aktivieren**

- 1. Die runde blaue Programmier–Taste drücken. Ein gelber Leuchtmelder am Sendegerät wird ständig aufleuchten.
- 2. Taste Nr. 4 in Tastenreihe DOG 1 drücken, um den ersten Hund ausfindig zu machen. Ein ständiger Ton wird hörbar bis die Taste wieder freigegeben wird.

**Hinweis**: bei diesem Schritt schaltet sich die Jagdfunktion aus. Um die Jagdfunktion wieder einzuschalten, die obigen Anweisungen unter Programmieren des Halsbandempfängers zum Jagen befolgen.

### **Nützliche Hinweise und Ausbildungsrichtlinien -**

Zur optimalen Nutzung Ihres neuen Funk-Trainers beachten Sie bitte vor Beginn Folgendes:

• Verwenden Sie konventionelle Ausbildungsmethoden, um Ihrem Hund beizubringen, welchen Befehlen er gehorchen soll. Erst wenn der Hund Ihre Befehle versteht, sollte Sie mit der Verwendung des Halsbandes beginnen.

**DE-10**

- Es muss stets gewährleistet werden, dass das Halsband ordnungsgemäß funktioniert, bevor Sie es dem Hund anlegen. (siehe Abschnitt über Fehlerbehebung)
- Stellen Sie die Geräte auf die niedrigste Stimulationsstufe ein. Dadurch kann der Hund auf einen nur geringfügig merklichen Befehl reagieren, aber Sie haben auch höhere Stufen zur Verfügung, wenn dies notwendig wird.
- Halten Sie die Übungssitzungen kurz (10 Minuten). Nach einer 30-minütigen Pause wird der Ausbildungsvorgang wiederholt.
- Fahren Sie auf keinen Fall mit einer Übungssitzung fort, wenn der Hund das Interesse verlo ren hat. Machen Sie eine Ruhepause oder eine Spielpause.
- Lassen Sie den Hund das Halsband eine oder zwei Wochen lang einige Stunden tragen, bevor Sie mit der Verwendung für die Ausbildung beginnen.
- Legen Sie das Halsband mindestens 30 Minuten vor Beginn einer Übungssitzung an. Dadurch können Sie verhindern, dass der Hund die Ausbildung mit dem Halsband assoziiert.
- Wenn Sie ein Programm mit Ihrem elektronischen Funk-Trainer begonnen haben, sollten Sie keine Übungssitzung ohne ihn durchführen. Ein gute Faustregel wäre: Den Hund nur mit angelegtem Halsband mitnehmen.
- Jede Übungssitzung sollte positiv enden. Lassen Sie den Hund eine Aufgabe, die er bereits gemeistert hat, wiederholen. Dadurch bleibt das Interesse des Hundes auch bei der nächsten Übungssitzung geweckt.

### **Troubleshooting**

- Um die Anlage manuell auf ordnungsgemäße Funktionstüchtigkeit prüfen, die Prüflampe mit den Koppelstiften am Halsbandempfänger verbinden und Sie die Sende–Taste drücken. Die Prüflampe sollte aufleuchten und Ausgabe von Stimulation anzeigen. Falls die Prüflampe nicht aufleuchtet, die Hinweise in Abschnitt 1 beachten.
- Wenn andere in der Nähe befindliche Sendegeräte Störungen verursachen, können Sie eventuell einen anderen ID–Code einstellen oder ändern (auf Seite DE-3).
- Sollte der Hund hin und wieder keine Stimulation empfangen, so kommen als Ursache entweder schwache Batterien, ein zu loses Halsband oder zu kurze Koppelstifte in Frage. Zum Beheben des Problems den Halsbandempfängers wieder aufladen, die Batterie am Sendegerät auswechseln und das Halsband und die Koppelstiften richtig einstellen. Sollte keine Problemlösung gefunden sein, so wenden Sie sich an den zuständigen Fachhändler oder den INNOTEK®–Kundendienst.

**Wichtig**: Die Intensität der empfundenen Stimulation erhöht sich bei nassem Fell oder nasser Haut. Schalten Sie in diesem Fall auf eine schwächere Stimulationsstufe um.

Weitere Informationen sind auf unserer Webseite erhältlich unter: www.innotek.net.

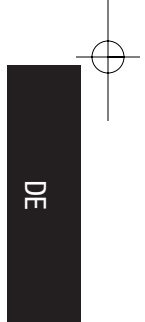

# **WICHTIG FÜR DEN GEBRAUCH DER BATTERIEN:**

- Niemals auseinanderbauen
- Nicht kurzschließen
- Niemals zu hohen Temperaturen aussetzen
- Nicht verbrennen
- Niemals hoher Luftfeuchtigkeit aussetzen
- Von Kindern fernhalten

Batterien müssen ordnungsgemäß entsorgt werden. Niemals in den normalen Hausmüll

#### **Vorgesehener Gebrauch**

INNOTEK halsbänder sind zum Gebrauch in folgenden europäischen Ländern vorgesehen: AT, BE, CH, DE, DK, ES, FI, FR, GB, GR, IE, IS, IT, LU, NL, NO, PT & SE.

Dieses Produkt steht im Einklang mit den Bestimmungen R&TTE – Anordnung 1999/05/EWG. Siehe Übereinstimmungserklärung unter: http://www.innotek.net/world.shtml

# CE 0682 <sup>O</sup>

### **INTERNATIONALE BESCHRÄNKTE GARANTIE**

INNOTEK, Inc. garantiert dem ursprünglichen Einzelhandelskäufer, dass Produkte der Marke INNOTEK bei normalem Gebrauch für einen Zeitraum von zwei Jahren vom Kaufdatum frei von Material- und Verarbeitungsschäden sind. Diese beschränkte Garantie deckt jedoch nicht: versehentliche Schäden, die durch Kauen des Hundes entstehen, Blitzeinschlag, wo keine INNOTEK Blitzschutzkomponenten in Gebrauch sind (unterirdisches Tierzaunsystem); oder Nachlässigkeit, Änderungen und Missbrauch.

INNOTEK, Inc. bietet während der Garantiezeit mehrere Austauschmöglichkeiten für Produkte an. Sollten Sie Service benötigen, rufen Sie Ihr autorisiertes Innotek Service Center an, um den Serviceplan zu besprechen, der Ihrem Bedarf am besten entspricht. Die Kosten hängen von der Bearbeitungszeit und der gewünschten Versandart ab. **Das Produkt bitte nicht zu Ihrem Händler zurückbringen.**

Anschließend an die zwei Jahre vom ursprünglichen Kaufdatum werden wir Ihr Produkt zu einem festen Preis, je nach Bestandteil, reparieren, ersetzen oder nachrüsten.

INNOTEK, Inc. übernimmt keine Haftung oder Verantwortung für Neben- oder Folgeschäden, die durch den Gebrauch oder einen Defekt, ein Versagen oder eine Fehlfunktion des Produktes entstehen, ganz gleich ob der Anspruch sich auf Garantie, Vertrag, Nachlässigkeit oder sonstiges stützt.

INNOTEK Produkte sind kein Ersatz für herkömmliches Gehorsamstraining. INNOTEK, Inc. garantiert nicht die Wirksamkeit seiner Produkte auf Grund der Unterschiedlichkeit in der Persönlichkeit und im Temperament der Hunde und wegen Einflüssen, über die INNOTEK keine Kontrolle hat.

Falls Service erforderlich ist, wenden Sie sich bitte wegen einer Rücksendegenehmigungs– (RMA) Nummer und Rücksendeanweisungen an das nächste, nachstehend aufgeführte Service Center. Wird die Rücksendeanforderung genehmigt, schicken Sie bitte das schadhafte Teil oder das komplette System versichert an die angegebene Adresse. Versandkosten sind nicht gedeckt.

**DE-12**

INNOTEK® ist ein Warenzeichen von INNOTEK, Inc. © 2002, INNOTEK, Inc. Alle Rechte vobehalten.

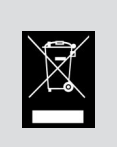

# **Il sistema Command Series**

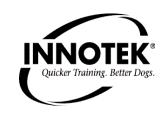

 $\equiv$ 

# **Riguaiene a Models CS-1600 YE, CS-1600TTE, CS-300E**

# **GUIDA PER IL FUNZIONAMENTO**

### **INTRODUZIONE**

Questo collare elettronico per cani INNOTEK è tra i prodotti da addestramento più sicuri, umani ed efficaci in vendita. Usato nella maniera adatta, lo stimolo elettronico del collare creerà una distrazione che il cane troverà indesiderabile. Obbedendo, il cane apprende rapidamente come eliminare lo stimolo, acquistando confidenza nel rispondere ai comandi. Come la maggior parte dei prodotti da addestramento INNOTEK, questo collare dispone di livelli di stimolazione variabili. Questa caratteristica consente l'uso del livello che meglio si addice al temperamento del cane in questione.

# **ATTENZIONE**

Si prega di dedicare alcuni minuti alla lettura del manuale di istruzioni prima del primo uso. Questo manuale di istruzioni contiene importanti informazioni di programmazione e impostazione che aiutano a realizzare l'addestramento nel miglior modo possibile. Per risultati ottimali, seguire queste norme:

- Il collare elettronico per cani è previsto solo per l'uso su cani.
- La maggioranza dei proprietari di cani si sorprende di quanto si possa ottenere adoperando la stimolazione a basso livello, pertanto per ottenere il comportamento desiderato va utilizzata la stimolazione più bassa.
- La batteria scarica potrebbe determinare un funzionamento intermittente, NON USARE se si sospetta chela batteria sia scarica.
- Consentire al cane di abituarsi al collare prima di iniziare l'addestramento. Occorre far accettare il collare al cane come parte della routine e non farlo associare alla correzione.
- NON lasciare il collare sul cane per oltre 12 ore al giorno.
- NEN eseguire MAI procedure di impostazione quando il collare è indossato dal cane.
- Un collare elettronico deve essere usato solo sotto la stretta sorveglianza del padrone del cane.
- TENERE LONTANO DALLA PORTATA DEI BAMBINI.
- Leggere tutte le istruzioni prima di usare il prodotto. Per domande o questioni successive alla lettura di queste informazioni, contattare il Centro Assistenza INNOTEK.

#### **IMPORTANTE**

Si tenga presente che i singoli cani hanno temperamenti individuali e non c'è modo di sapere come reagirà il cane all'uso di questo prodotto. Per la sicurezza del cane, l'addestramento iniziale dovrebbe avvenire utilizzando un guinzaglio lungo per poter tenere la situazione sotto controllo. Si tenga anche presente che un animale aggressivo alla ricezione dello stimolo potrebbe rivolgersi contro chi lo controlla. Pertanto, se si ritiene che il cane abbia un comportamento aggressivo e/o un passato di comportamento agressivo, occorre consultare un esperto di comportamento animale abilitato prima di usare questo prodotto. Prima di procedere consultare la sezione della guida Suggerimenti utili e addestramento.

# **COMPONENTI**

Prima di cominciare, dedicare alcuni minuti per familiarizzarsi con i componenti basilari e le loro funzioni.

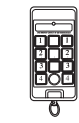

**Trasmettitore** – Il trasmettitore palmare compatto invia un segnale codificato al ricevitore del collare e conferma il funzionamento ogni volta che il pulsante viene premuto.

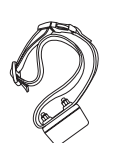

**Collare da addestramento** – Questo collare ricevitore ruvido, a tenuta d'acqua è attaccato ad una cinghia. Il cane riceve lo stimolo dal tras mettitore tramite le sonde del collare ricevitore. Il collare ricevitore è dotato di una certa carica dalla fabbrica, tuttavia prima dell'uso iniziale l'unità deve essere caricata completamente.

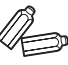

**Sonde del collare** – Ne sono incluse due serie in modo da poter usare il collare con vari spessori di pelo canino.

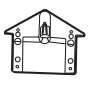

**Spia test** – Per testare il sistema, collegare le sonde del collare al tester e premere un pulsante di stimolazione. Se la lampadina si accende, significa che il sistema produce la stimolazione.

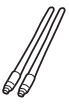

**Antenne** – Sono incluse due antenne da 17 cm e 5 cm. Per risultati migliori, usare sempre il sistema con entrambi l'antenna del collare ricevitore e l'antenna del trasmettitore.

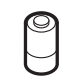

**Batterie** – Le batterie sono fornite per il trasmettitore e il collare(i) ricevitore(i)

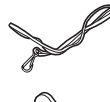

**Cordone** – È incluso un filo di nylon con fermaglio. Fissare il trasmettitore al cordone; legare il cordone attorno al polso o al collo per tenere il trasmettitore a portata di mano.

**Chiave da sonda** – È inclusa una sottile chiave da sonda di metallo per serrare le sonde del collare.

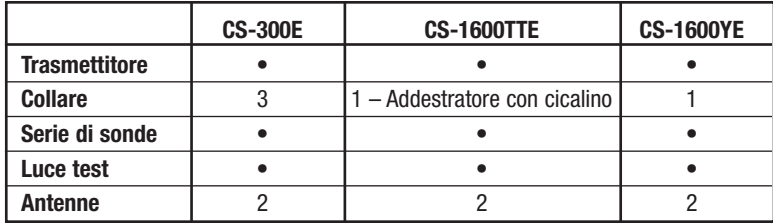

**IT-2**

### **Predisposizione e programmazione del trasmettitore**

### **Predisposizione del trasmettitore**

Avvitare l'antenna in dotazione nella porta in cima al trasmettitore. Installare la batteria togliendo il coperchio della batteria del trasmettitore e inserendo la batteria alcalina da 9 volt in dotazione con i poli corrispondenti ai rispettivi terminali di batteria.

# **Predisposizione del CS-300E**

(per il CS-1600E e il CS-1600TTE, vedere la sezione successiva)

- Il sistema Command Series consente di regolare:
- Stimolazione con tono; o
- Stimolazione senza tono; o
- Stimolazione dopo il tono e ritardo di 1,5 secondi
- 1. Premere il pulsante bianco di reimpostazione sopra la batteria. La luce sul lato del trasmettitore si illuminerà di un GIALLO fisso.
- 2. Premere immediatamente uno dei pulsanti nella colonna centrale:
- VERDE Stimolazione con tono
- GIALLO Stimolazione senza tono
- ROSSO Stimolazione dopo il tono e ritardo di 1,5 secondi
- Si noti che la luce cambierà colore per corrispondere alla selezione prescelta.
- Se non si seleziona un'opzione di tono, il sistema seleziona automaticamente la stimolazione senza tono.

# **Impostazione/Modifica del codice d'identificazione**

Occorre impostare un codice d'identificazione prima del primo uso e ogni qualvolta si cambia la batteria del trasmettitore. Nella improbabile circostanza in cui si dovesse ricevere un'interferenza da un altro addestratore INNOTEK nella stessa zona, basterà modificare il codice del trasmettitore. Per impostare o modificare il codice d'identificazione:

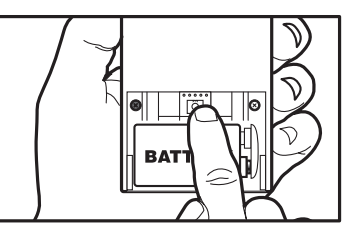

il pulsante bianco

- 1. Premere il pulsante bianco di reimpostazione sulla batteria. La luce sul lato del trasmettitore si illuminerà di un GIALLO fisso.
- 2. Premere e rilasciare il pulsante rotondo BLU nella colonna centrale. La luce lampeggerà alternativamente ROSSO e VERDE numerose volte mentre seleziona un codice d'identificazione.

### **Predisposizione del collare ricevitore**

Installare la batteria. Con il bordo della chiave in dotazione o di una monetina, svitare il cappuccio a vite della batteria. Inserire la batteria al litio da 3 volt in dotazione con il terminale positivo (+) rivolto verso l'esterno. Risistemare e serrare il cappuccio a vite.

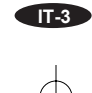

### **Accoppiamento del trasmettitore al collare ricevitore**

# **ATTENZIONE:**

non collocare mai il collare sul cane prima di accoppiare il collare ricevitore al trasmettitore.

- 1. Sincronizzare un collare ricevitore alla volta, assicurandosi che tutti i collari ricevitori siano SPENTI [OFF] tranne quello che si sta attualmente sincronizzando. Ciò eviterà la possibilità di accoppiare due cani alla stessa colonna CANE [DOG].
- 2. Ubicare il puntino rosso di carta sia sul trasmettitore che sul collare ricevitore. Tenere assieme le due superfici per 5-8 secondi fino a quando il ricevitore si illuminerà di un GIALLO fisso.

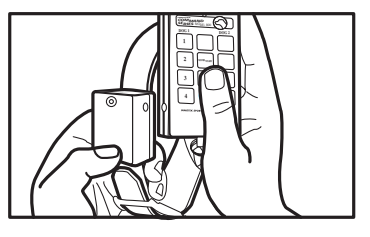

- 3. Separare le due unità di almeno 30 cm.
- 4. Premere qualsiasi pulsante nella colonna CANE 1 [DOG 1], CANE 2 [DOG 2] o CANE 3 [DOG 3]. La luce sul collare ricevitore lampeggia di ROSSO quando si preme il pulsante. La luce lampeggia lentamente di VERDE dopo il rilascio, indicando un accoppiamento riuscito.
- 5. Nota: suggeriamo di sincronizzare il collare giallo alla colonna gialla di pulsanti, il collare blu alla colonna blu, ecc.

### **Accensione e spegnimento del collare ricevitore**

- 1. L'interruttore di ACCENSIONE/SPEGNIMENTO [ON/OFF] del collare è indicato dal puntino di carta rosso sul lato del ricevitore. Viene attivato dal selettore magnetico del trasmettitore, che è anch'esso indicato da un puntino di carta rosso.
- 2. Per ACCENDERE [ON] il collare, tenere brevemente il puntino di carta rosso sul trasmettitore contro il puntino di carta rosso sul collare ricevitore. Una spia lampeggiante lentamente indica che il collare è ACCESO [ON] e pronto all'uso.
- 3. Per SPEGNERE [OFF] il collare, tenere brevemente, come prima, il puntino di carta rosso sul trasmettitore contro il puntino di carta rosso sul collare ricevitore. Una spia rossa di breve durata indica che l'unità è stata SPENTA [OFF].

# 4. **Nota:**

quando viene sostituita la batteria del trasmettitore, il trasmettitore deve essere risincronizzato.

# **Predisposizione del CS-1600E o del CS-1600TTE**

(per il CS-300E vedere la sezione precedente)

### **Tipo, livello e tono di stimolazione (CS-1600E, CS-1600TTE)**

La seguente descrizione identifica il diverso tipo, livello e tono di stimolazione disponibili per il cane(i). Ricordare che il Command Series 1600E consente al trasmettitore di far funzionare due collari ricevitori. Ciascuno di questi ricevitori potrebbe avere un tipo, un livello e un tono diverso di stimolazione rispetto all'altro collare ricevitore. Nel revisionarli individualmente, sarebbe opportuno contrassegnare la caratteristica di programmazione più appropriata per ciascuno dei cani.

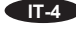

# **Tipi**

Il sistema consente di scegliere fra tre tipi diversi di stimolazione:

### **Stimolazione continua:**

- Inviata fino a quando il pulsante viene tenuto premuto
- Spegnimento dopo 10 secondi (caratteristica di sicurezza)
- Non ripartirà per almeno 5 secondi, occorre premere il pulsante, rilasciare e premere di nuovo.

# **Stimolazione momentanea**

- Durata di 1/8o di secondo
- La stimolazione viene ripristinata se il pulsante viene rilasciato e premuto di nuovo.
- La stimolazione momentanea è utile per i cani che vengono addestrati e hanno bisogno di un occasionale e delicato sollecito.

# **Aumento della stimolazione**

- Caratteristica INNOTEK brevettata esclusiva
- La stimolazione parte al livello più basso e aumenta ad incrementi fino al rilascio del pulsante
- Pulsante 1 = Dal livello di stimolazione minimo a quello massimo in 2 secondi
- Pulsante  $2 =$  Dal livello di stimolazione minimo a quello massimo in 4 secondi
- Pulsante  $3 =$  Dal livello di stimolazione minimo a quello massimo in 8 secondi

### **Nota speciale sul pulsante 4 (Modello 1600E)**

A prescindere dal tipo di stimolazione che si sceglie, il pulsante 4 è programmato come "pulsante speciale" per azionare una stimolazione continua di livello 7 senza tono.

Caratteristica di sicurezza: per evitare stimolazioni accidentali, occorre premere il pulsante 4 due volte entro un secondo per inviare la massima stimolazione.

### **Livelli di stimolazione**

Mentre vi sono sette livelli di stimolazione (dal livello 1-minimo al livello 7-massimo), si ha accesso a non più di quattro modalità di stimolazione per cane.

Queste quattro modalità predeterminate sono illustrati qui di seguito. Quando inizialmente si programma il trasmettitore per i livelli di stimolazione, si seleziona una di queste modalità per farla corrispondere ai quattro pulsanti numerati in ciascuna colonna del cane.

 $\equiv$ 

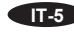

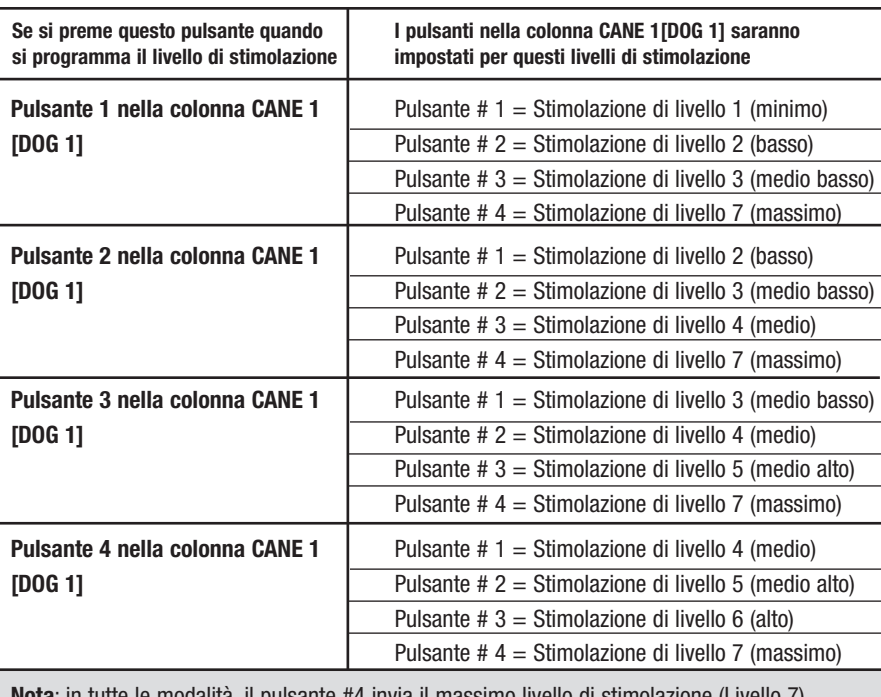

**Nota**: in tutte le modalità, il pulsante #4 invia il massimo livello di stimolazione (Livello 7). Per evitare una stimolazione accidentale, occorre premere rapidamente il pulsante #4

# **Tono**

Il CS-1600E consente di regolare:

- Stimolazione con tono; o
- Stimolazione senza tono; o
- Stimolazione dopo un tono di avvertimento di 1,5 secondi

Nella seguente procedura, fare riferimento a questa tabella di impostazione toni. Premere uno dei pulsanti nella colonna centrale:

- VERDE Stimolazione con tono
- GIALLO Stimolazione senza tono

• ROSSO – Stimolazione dopo il tono e ritardo di 1,5 secondi

Si noti che la luce sul trasmettitore cambierà colore per accoppiare la selezione.

### **Impostazione di tipo, livello e tono di stimolazione**

Il Command Series 1600E consente al trasmettitore di far funzionare due collari ricevitori. Ciascuno di questi ricevitori potrebbe avere tipo, livello e tono di stimolazione diversi dall'altro collare ricevitore.

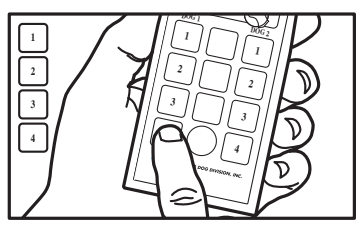

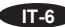

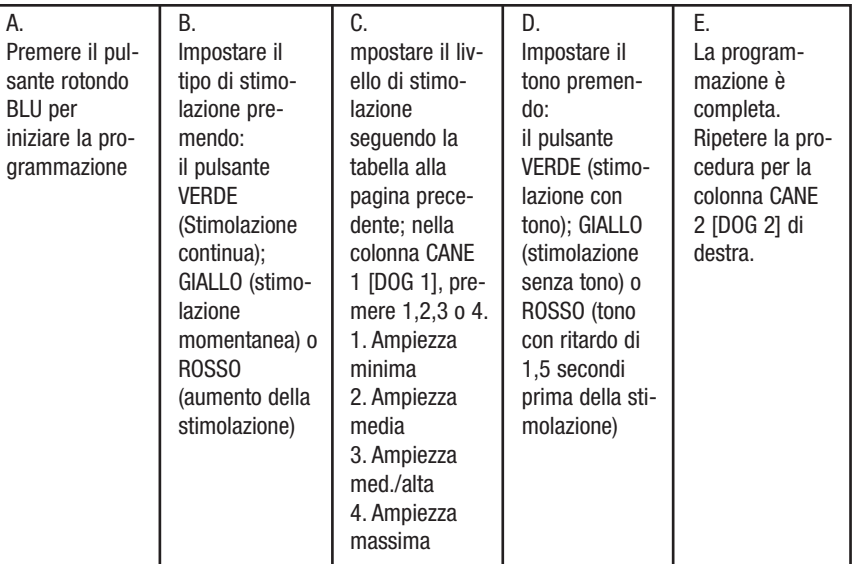

### Il trasmettitore si programma con solo 4 tocchi di pulsante.

### **Predisposizione del collare ricevitore**

Installare la batteria. Con il bordo della chiave in dotazione o di una monetina, svitare il cappuccio a vite della batteria. Inserire la batteria al litio da 3 volt in dotazione con il terminale positivo (+) rivolto verso l'esterno. Risistemare e serrare il cappuccio a vite.

### **Accoppiamento del trasmettitore al collare ricevitore**

- 1. Tenere assieme i puntini rossi di carta del trasmettitore e del collare ricevitore.
- 2. Continuare a tenere assieme i puntini rossi di carta durante le seguenti serie di luci sul collare ricevitore. Una luce fissa si accenderà e poi si spegnerà seguita da un'altra luce fissa.
- 3. Separare il trasmettitore e il collare ricevitore ad una distanza di circa 30 cm. Una luce lampeggiante si accenderà sul collare ricevitore.
- 4. Premere il PULSANTE 1 sul trasmettitore per 2 secondi. la luce sul collare ricevitore pulserà ROSSO. Viene attivata la stimolazione quando viene premuto il Pulsante 1 pertanto le sonde non vanno toccate.
- 5. Rilasciare il PULSANTE 1. La luce sul collare ricevitore inizierà a lampeggiare VERDE.

#### **Accensione e spegnimento del collare ricevitore**

- 1. Il collare ricevitore è dotato di un interruttore magnetico ACCESO/SPENTO [ON/OFF]. ACCEN-DERE/SPEGNERE [ON/OFF] il ricevitore utilizzando il magnete interno al trasmettitore o un potente magnete domestico.
- 2. Ubicare il puntino rosso di carta sia sul trasmettitore che sul collare ricevitore.
- 3. Far scorrere la sua superficie contro il puntino rosso di carta sul ricevitore. Un lampo breve continuo VERDE indica che il ricevitore è ACCESO [ON]. Un lampo lungo ROSSO seguito da nessuna luce indica che il ricevitore è SPENTO [OFF]. (**Nota**: un lampo breve continuo ROSSO indica che il ricevitore è ACCESO [ON] ma la batteria è scarica e deve essere sostituita)
- 4. SPEGNERE [OFF] sempre il collare ricevitore quando non lo si usa.

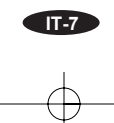

# **Nota**:

quando la batteria del trasmettitore viene sostituita, il trasmettitore deve essere risincronizzato.

# **Adattamento del collare al cane**

### **Sonde:**

- Usare sonde corte per cani dal pelo corto.
- Usare sonde lunghe per cani dal pelo lungo o spesso.
- Serrare a mano le sonde, quindi avvolgerle ancora una volta con la chiave per sonda. Non serrare eccessivamente.

# **Cinghia del collare:**

- Collocare il collare attorno al collo del cane, con la scatoletta del ricevitore in basso.
- Adattare la cinghia in modo più teso possibile, senza però impedire la respirazione.
- Assicurarsi che entrambe le sonde siano a contatto con la pelle del cane.
- Togliere il collare e tranciare la parte eccedente, lasciando 11-16 cm (a piacere).

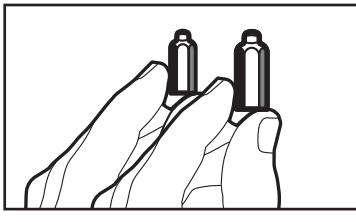

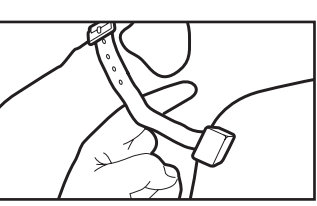

**Adattamento corretto:** la cinghia del collare non deve essere eccessivamente tesa consentendo l'inserimento di due dita tra la cinghia e il collo del cane.

**Per risultati ottimali:** se il cane non sembra avvertire lo stimolo, si provi a spostare il ricevitore su un'altra parte del collo. Ciò potrebbe migliorare il contatto.

Sono anche disponibili collari fasulli, che pur non essendo funzionanti abituano il cane ad indossare un collare da addestramento. Per ordinazioni contattare il Centro Assistenza INNOTEK più vicino.

### **IMPORTANTE!**

- Usare sempre isolanti di gomma tra la cinghia del collare e le sonde per fornire isolamento in condizioni di umidità.
- Se necessario, la rimozione o l'assottigliamento di una piccola quantità di peli migliorerà il contatto delle sonde con la pelle.
- Non lasciare il collare sul cane per oltre 12 ore al giorno o quando il cane resta solo.
- Verificare periodicamente l'eventuale irritazione della pelle del cane.

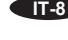

# **Lancia-uccelli e collari Insegui e Addestra (solo il 1600E)**

Qualsiasi trasmettitore della Command Series 1600E può essere programmato per far funzionare fino a due collari ricevitori e vari lancia-uccelli. I trasmettitori possono anche far funzionare dei lancia-uccelli invece di ricevitori di collare.

### **Lancia-uccelli remoto INNOTEK® (Modelli RL-10)**

I lancia-uccelli INNOTEK sono eccellenti strumenti per l'addestramento di cani di punta e di cani addestrati a snidare gli uccelli.

RL-10 – perfetto per piccoli uccelli come piccioni, quaglie e coturnici

- 1. Installare la batteria. Aprire con attenzione il lanciauccelli e togliere il coperchio della batteria ubicato sul piccolo ricevitore nero. Inserire la batteria alcalina da 9 volt con i poli corrispondenti ai terminali giusti. La luce del ricevitore accanto al vano batteria lampeggerà di GIALLO.
- 2. Sul vano batteria, tenere premuto il pulsante ROSSO. La luce del ricevitore lampeggerà di VERDE, quindi si spegnerà e poi si illuminerà di GIALLO.

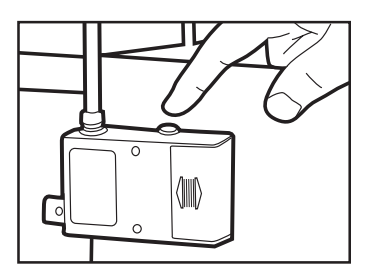

- 3. Dopo l'apparizione della luce di colore GIALLO, rilasciare il pulsante ROSSO. La luce GIALLA si illuminerà per 2 secondi, poi inizierà a lampeggiare di GIALLO. Il dispositivo di lancio è quindi pronto per essere sincronizzato.
- 4. Premere il pulsante sul trasmettitore che si desidera usare per attivare il dispositivo di lancio. Il braccio del dispositivo si muove e la luce del medesimo si illumina di VERDE per un secondo e poi si spegne. Il dispositivo di lancio adesso è pronto per l'uso.
- 5. Per aggiungere altri dispositivi di lancio, ripetere i passi che precedono per ciascuno di essi, utilizzando i diversi pulsanti del trasmettitore per l'attivazione.

**Nota:** se il dispositivo di lancio non risponde quando viene premuto il pulsante programmato, potrebbe essere necessario reimpostare il codice di identificazione del trasmettitore. Per ulteriori dettagli vedere "Impostazione/Modifica del codice di identificazione" a pagina IT-3.

### **Il collare Insegui e Addestra (CS-1600TTE)**

Accoppiare il collare ricevitore al trasmettitore. Selezionare il modo Inseguimento desiderato tra le scelte indicate qui di seguono. I modi differiscono in base alla frequenza di suono del collare

- **1. Modo Normale (Pulsante 1):** Cane in movimento: suona ogni 10 secondi; Cane in punta: suona ogni secondo
- **2. Modo Grouse (Pulsante 2):** Cane in movimento: suona ogni 5 secondi; Cane in punta: suona ogni secondo
- **3. Modo Silenzio (Pulsante 3):** Cane in movimento: nessun suono; Cane in punta: suona ogni secondo
- 4. Inoltre, il pulsante **SPENTO/CHIAMATA [OFF/CALL] (Pulsante 4)** consente all'addestratore di DISATTIVARE [OFF] il modo Inseguimento o di emettere un tono di chiamata per aiutare a localizzare il cane.

**IT-9**

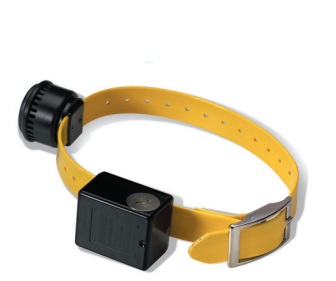

**NOTA**: quando il cane va in punta, c'è un ritardo prima che il collare vada in modo Punta. In modo Normale e Silenzio il ritardo dura fino a 10 secondi, mentre nel modo Brontolio può arrivare fino a 5 secondi. Questa caratteristica tiene impedisce al modo Punta di attivarsi quando il cane di ferma dopo poco.

# **Programmazione del collare(i) ricevitore(i) per l'inseguimento**

- 1. Premere il pulsante di programma rotondo BLU. Una luce fissa GIALLA si illumina sul trasmettitore.
- 2. Selezionare il modo Inseguimento premendo un pulsante nella colonna CANE 1 [DOG 1] che corrisponde alla tabella che precede. La luce GIALLA del trasmettitore si illumina di VERDE e si spegne.
- 3. Per programmare un secondo collare ricevitore, ripetere il procedimento, selezionando un modo Inseguimento dai pulsanti della colonna CANE 2 [DOG 2].

#### **Attivazione della caratteristica tecnica CHIAMATA [CALL]**

- 1. Premere il pulsante di programma rotondo BLU. Una luce GIALLA fissa si illumina sul trasmettitore.
- 2. Premere il Pulsante 4 nella colonna CANE 1 [DOG 1] per localizzare il cane primario. Il tono continuo suonerà fino al rilascio del pulsante.
- 3. Si noti che questo passo DISATTIVA [OFF] la caratteristica tecnica di inseguimento. Per ATTI-VARE [ON] il modo Inseguimento, seguire la procedura, "programmazione del collare(i) ricevitore(i) per l'inseguimento", che precede.

### **Suggerimenti utili e guida all'addestramento –**

Per ottenere il meglio dall'addestratore a distanza, prima di cominciare assicurarsi di seguire questi passaggi:

- Usare metodi di addestramento tradizionale per insegnare al cane a quali comandi questi deve rispondere. Solo quando il cane capisce i comandi, e solo allora, si può passare all'uso del collare.
- Assicurarsi sempre che il collare funzioni correttamente prima di farlo indossare al cane. (Fare riferimento alla sezione Risoluzione dei guasti)
- Impostare le unità al livello di stimolazione minimo. Ciò consente al cane di rispondere con un tocco leggero ma dà all'addestratore i livelli più elevati se necessario.
- Tenere sessioni brevi (10 minuti). Dopo un periodo di riposo di 30 minuti, ripetere la procedura di addestramento.
- Non continuare una sessione dopo che il cane ha perso interesse. Fare una pausa di riposo o di gioco.
- Far indossare il collare al cane per alcune ore ogni giorno per una settimana o due prima di cominciare ad usarlo per l'addestramento.

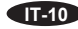

- Mettere il collare al cane almeno 30 minuti prima dell'inizio di una sessione di addestramento. Ciò aiuta ad evitare che il cane si renda conto dello scopo del collare.
- Una volta iniziato il programma con l'addestratore elettronico a distanza, non iniziare alcuna sessione senza lo stesso. È buona norma non portare mai fuori il cane senza il collare indossato.
- Concludere sempre ogni sessione con una nota positiva. Far ripetere al cane un compito nel quale riesca. Ciò tratterrà l'interesse del cane per la sessione di addestramento successiva.

### **Troubleshooting**

- Per verificare manualmente il corretto funzionamento del sistema, collegare la luce test alle sonde del collare ricevitore e premere il pulsante del trasmettitore. La lampadina test si dovrebbe illuminare per indicare che la stimolazione è stata inviata. Se la lampadina test non si accende, fare riferimento alla Nota importante nella Sezione 1.
- Se i segnali di altro trasmettitore o dispositivo simile interferiscono con l'addestramento, modificare il codice d'identificazione come spiegato a pagina IT-3.
- Se il cane qualche volta sembra non ricevere lo stimolo, la causa potrebbe essere le batterie scariche, un collare che si sia allentato troppo o sonde di lunghezza insufficiente. Per risolvere questi problemi potrebbe essere necessario ricaricare il collare, sostituire la batteria del tras mettitore o regolare il collare e le sonde. Se nonostante ciò il problema sussiste, contattare il Centro Assistenza INNOTEK più vicino.

**Importante:** l'intensità di stimolazione percepita viene aumentata quando il pelo e la pelle del cane sono bagnati. Usare un basso livello di stimolazione quando il cane è bagnato.

Per ulteriori informazioni, visitate i nostri siti web a www.innotek.net.

# **PRECUZIONI PER L'USO DELLE BATTERIE RICARICABILI:**

- Non apritele
- Non manomettere il circuito
- Non esporte ad alte temperature (60°C/140°F)
- Non bruciarle
- Evitate l'alta umiditá
- Tenere le batterie fuori dalla portata dei bambini

Le batterie devono essere riciclate o smaltite negli appositi raccoglitori. Non buttarle MAI nella pattumiera municipale. Nel caso si rendesse necessario rimuovere o sostituire le batterie ricaricabili, rivolgetevi al Centro Assistenza INNOTEK più vicino il quale potrà effettuare la sostituzione e smaltimento come da regolamento.

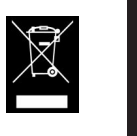

 $\equiv$ 

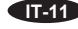

# **Uso previsto**

I collari INNOTEK sono destinati all'uso in Paesi europei: AT, BE, CH, DE, DK, ES, FI, FR, GB, GR, IE, IS, IT, LU, NL, NO, PT & SE.

Questo prodotto è conforme alle disposizioni del R&TTE – Direttiva 1999/05/EEC. La Dichiarazione di Conformità è reperibile a: http://www.innotek.net/world.shtml

# CE 0682 **C**

### **GARANZIA INTERNAZIONALE LIMITATA**

INNOTEK, Inc. garantisce all'acquirente al dettaglio originale, che i prodotti di marca INNOTEK saranno esenti da difetti di materiale e manodopera, con l'uso normale, per un periodo di due anni dalla data dell'acquisto al dettaglio originale. Questa Garanzia Limitata esclude: danni accidentali causati dai morsi del cane; danni da fulmini laddove non sia in uso un componente di protezione dai fulmini della INNOTEK (sistemi di recinzione per animali domestici interrati); o negligenza, alterazione, e cattivo uso.

INNOTEK, Inc. offre numerose opzioni di scambio di prodotto durante il periodo di garanzia. Se occorre assistenza, chiamare il Centro Assistenza Innotek autorizzato per discutere il programma di servizio che meglio si adatta alle proprie esigenze. I costi dipendono dai tempi di lavorazione e dalle opzioni di spedizione desiderati. **Non restituire questo prodotto al dettagliante.**

Dopo due anni dalla data di acquisto al dettaglio originale, ripareremo, sostituiremo o potenzieremo il prodotto ad un tasso fisso basato sul componente.

INNOTEK, Inc., non sarà responsabile per qualsiasi danno incidentale o consequenziale risultante dall'uso del prodotto o causato da qualsiasi difetto, guasto o malfunzione del prodotto, se il reclamo si basa su garanzia, contratto, negligenza o altro.

I prodotti INNOTEK non sono sostituti dell'addestramento di obbedienza tradizionale. INNOTEK, Inc. non garantisce l'efficacia dei suoi prodotti a causa di variazioni nella personalità, del temperamento e delle influenze canine al di fuori del controllo di INNOTEK.

Se occorre assistenza, contattare il Centro Assistenza più vicino come consigliato qui sotto per ottenere un numero di Autorizzazione Restituzione Merce (RMA) e le istruzioni di restituzione. Se viene approvata la richiesta di restituzione, inviare il pezzo difettoso o il sistema completo tramite corriere assicurato all'indirizzo specificato. I costi di spedizione non sono inclusi.

INNOTEK® è un marchio di fabbrica di INNOTEK, Inc. © 2002 INNOTEK, Inc. Tutti i diritti sono riservati.

**IT-12**

# **Command Serie**

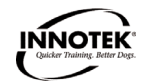

# **Covers Models: CS-1600YE, CS-1600TTE, CS-300E**

# **ACERCA DE LOS COLLARES EDUCATIVOS INNOTEK®**

Este collar educativo INNOTEK<sup>®</sup> para perros, está entre los productos para entrenamiento canino más seguros, humanos y efectivos que usted pueda comprar. Cuando se utiliza correctamente, el estímulo electrónico del collar es como una distracción que su perro encontrará desagradable. Al obedecer, su perro aprende rápidamente a suprimir el estímulo y esto le permite ganar confianza a medida que responde a sus órdenes. Como la mayoría de los productos para entrenamiento INNOTEK, este collar tiene niveles de estimulación variables que usted puede ajustar de acuerdo al uso. Esta propiedad le permite utilizar el nivel que más se ajusta al temperamento de su perro.

### **PRECAUCIÓN**

Por favor, antes de usarlo por primera vez, tómese algunos minutos para leer el manual de instrucciones. Este manual de instrucciones contiene información importante sobre programación y posiciones de ajuste del collar, para que su entrenamiento se desarrolle con tanto éxito como sea posible. Para obtener mejores resultados, siga los siguientes consejos:

- El collar educativo para perros está destinado solamente para uso en perros.
- La mayoría de los dueños de perros se sorprenden de lo mucho que se puede lograr mediante el uso de un bajo nivel de estimulación, por lo tanto, para obtener el comportamiento deseado, utilice el nivel de estimulación más bajo que sea necesario.
- Una pila con poca carga puede ocasionar un funcionamiento intermitente, por lo tanto, NO UTILICE EL COLLAR si usted sospecha que la pila está baja. Si la pila está baja cámbiela antes de utilizarlo.
- Permita que su perro se acostumbre al collar antes de comenzar el entrenamiento. Lo que usted desea es que su perro acepte el collar como parte de una rutina y no que asocie el collar con la reprensión.
- NO deje el collar puesto en su perro durante más de 12 horas al día.
- NUNCA ejecute los procedimientos de selección de la posición de ajuste mientras su perro tiene colocado el collar.
- Sólo se debe usar un collar educativo cuando el dueño del perro supervisa de cerca su uso.
- SE DEBE MANTENER ALEJADO DEL ALCANCE DE LOS NIÑOS.

Antes de utilizar este producto lea todas las instrucciones. Si después de leer esta información tiene preguntas o alguna inquietud, póngase en contacto con el Centro de Servicio INNOTEK. **¡IMPORTANTE!**

Dado que cada perro tiene un temperamento único, no hay manera de saber cómo reaccionará su perro cuando usted le coloque el collar por primera vez. Para la seguridad de su perro, en el entrenamiento inicial debe usarse una traílla larga para que usted mantenga el control de la situación. También tenga en cuenta que un animal agresivo se puede volver en contra del entrenador en el momento de recibir el estímulo. Por lo tanto, si usted cree que su perro tiene un comportamiento agresivo y/o tiene un historial de comportamiento agresivo, antes de usar este producto deberá consultar con un profesional acreditado en comportamiento animal.

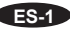

# **COMPONENTES**

Antes de comenzar, por favor tómese unos pocos minutos para familiarizarse con los componentes básicos y sus funciones.

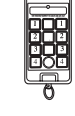

**Transmisor** - El transmisor compacto portátil envía una señal codificada al receptor en el collar y confirma el funcionamiento cada vez que se oprime el botón. Funciona con una pila alcalina de 9 voltios.

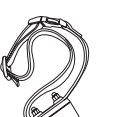

**Collar Receptor** – Este receptor impermeable, está unido a un collar. El perro recibe el estímulo desde el transmisor a través de los electrodos del receptor del collar. El receptor del collar sale de fábrica con algo de carga, sin embargo usted puede cargar el collar receptor por completo antes de usarlo por primera vez.

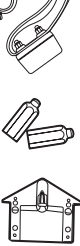

**Electrodos del collar** - Se incluyen dos juegos para que usted pueda utilizar el collar en perros con distinto largo de pelo.

**Luz de prueba** - Para probar el sistema, puentee los electrodos del collar con el aparato de pruebas y oprima el botón del transmisor. Si se enciende la luz, el sistema está produciendo estimulación.

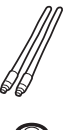

**Antenas** – Se incluyen dos antenas de 17 cm y 5 cm. Para obtener mejores resultados utilice siempre el sistema con ambas antenas instaladas, tanto la del receptor del collar como la del transmisor.

**Pilas** – Se incluyen pilas para el transmisor y receptor del collar(es)

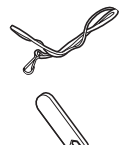

**Arandela** – Se incluye un cordón de nylon con clip. Para tener siempre el transmisor a mano, sujételo con el clip a la arandela y pase el acollador formando un lazo alrededor de su muñeca o cuello.

**Llave para los electrodos** – Para ajustar los electrodos del collar, se incluye una llave metálica delgada para electrodos.

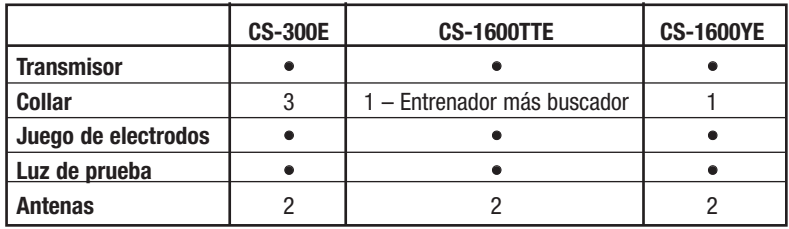

**ES-2**

### **Programación y ajuste del transmisor**

### **Selección de las posiciones de ajuste del transmisor**

Atornille la antena que se incluye, en el orificio que está en la parte superior del transmisor. Para instalar la pila, retire la cubierta de la misma de la parte posterior del transmisor y coloque a presión en las terminales correctas la pila alcalina de 9 voltios que se incluye.

# **Selección de las posiciones de ajuste del CS-300E**

(para el CS-1600E y CS-1600TTE, consulte la sección siguiente)

Su sistema Command Serie le permite administrar:

- Estimulación con tono; o
- Estimulación sin tono; o
- Estimulación después del tono con un retardo de 1,5 segundos
- 1. Oprima el botón blanco de programación que está sobre la pila. La luz en el frente del transmisor brillará de color AMARILLO constante.
- 2. Oprima inmediatamente uno de los botones en la columna central:
- VERDE para estimulación con tono
- AMARILLO para estimulación sin tono
- ROJO -- para estimulación después del tono con un retardo de 1,5 segundos
- La luz cambiará de color coincidiendo con su elección. Si usted no selecciona una alternativa de tono, el sistema, por defecto, se posicionará automáticamente en estimulación sin tono.

### **Determinación y/o cambio del código de identificación**

Antes del primer uso y siempre que cambie la pila del transmisor, usted debe establecer un código de identificación (ID Code). En el caso poco probable que usted experimente una interferencia dado que se está utilizando otro entrenador INNOTEK en su área, usted puede simplemente cambiar su código para el transmisor. Para establecer o cambiar el código de identificación:

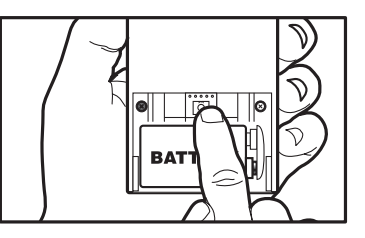

- 1. Oprima el botón blanco de programación que
- está sobre la pila. La luz en el frente del transmisor brillará de color AMARILLO constante.
- 2. Oprima y suelte el botón AZUL redondo en la columna central. Mientras selecciona un código de identificación (ID code) la luz destellará varias veces alternando entre ROJO y VERDE.

### **Selección de las posiciones de ajuste del receptor del collar**

Instale la pila. Con el borde de la llave que se incluye o con una moneda pequeña, destornille el tapón de rosca de la pila. Coloque la pila de litio de 3 voltios que se incluye con el positiva (+) mirando hacia afuera. Vuelva a colocar el tapón de rosca y ajústelo.

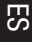

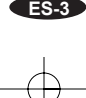

# **Cómo hacer coincidir el transmisor con el receptor del collar**

**PRECAUCIÓN**: No coloque nunca el collar en su perro antes de hacer coincidir el receptor del collar con el transmisor.

1. Sincronice cada receptor de collar independientemente, uno a uno, asegurándose que todos los receptores de collar estén apagados (OFF) con excepción del que usted esté sincronizando en ese momento. Esto impedirá que haga coincidir a dos perros con la misma columna de PERRO(DOG).

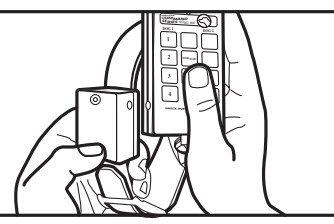

- 2. Ubique el punto rojo de papel en ambos, el transmisor y el receptor del collar. Sostenga juntas las dos superficies de 5 a 8 segundos hasta que una luz AMARILLA constante brille en el receptor.
- 3. Separe las dos unidades por lo menos 30 cm.
- 4. Oprima cualquier botón en las columnas de PERRO 1(DOG 1), PERRO 2(DOG 2) o PERRO 3(DOG 3). Al oprimir el botón, la luz en el receptor del collar destellará de color ROJO. Al soltar el botón la luz destellará lentamente de color VERDE indicando que la coincidencia es satisfactoria.

Nota: Nuestra sugerencia es que sincronice el collar amarillo con la columna amarilla de botones, el collar azul con la columna azul, etc.

Cómo encender y apagar el collar

- 1. El interruptor de ENCENDIDO/APAGADO (ON/OFF) está indicado por medio de un punto rojo de papel en un lado del receptor. Este interruptor se activa por medio del interruptor magnético del transmisor, el que también está indicado por un punto rojo de papel.
- 2. Para ENCENDER el collar, sostenga brevemente el punto rojo de papel del transmisor contra el punto rojo de papel del receptor del collar. Cuando lentamente aparece una luz intermitente, esto indica que el collar está ENCENDIDO y listo para usar.
- 3. Para APAGAR el collar, nuevamente sostenga brevemente el punto rojo de papel del transmisor contra el punto rojo de papel del receptor del collar. Una luz roja breve indica que se ha APAGADO la unidad.

**Nota**: Cada vez que se reemplace la pila en el transmisor, se deberá volver a sincronizar el transmisor.

# **Selección de las posiciones de ajuste del CS-1600E o CS-1600TTE**

(para el CS-300E vea la sección anterior)

# **Tipo, nivel y tono de estimulación (CS-1600E, CS-1600TTE)**

A continuación hablaremos sobre los distintos tipos, niveles y tonos de estimulación disponibles tanto para usted como para su(s) perro(s). Recuerde que la Command Serie 1600E permite que el transmisor funcione con dos receptores de collares. Cada uno de estos receptores de collares puede tener tipos, niveles y tonos de estimulación distintos uno del otro. A medida que usted los vaya utilice, puede querer marcar la característica de programación más apropiada para cada uno de sus perros.

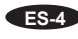

# **Tipos**

Su sistema le permite elegir entre tres tipos de estimulación distintos:

# **Estimulación continua**

- Se enviará estimulación durante todo el tiempo que se mantenga oprimido el botón.
- Se apagará después de 10 segundos (atributo de seguridad)
- No volverá a encenderse por lo menos durante 5 segundos, usted deberá oprimir el botón, soltarlo y oprimirlo nuevamente.

### **Estimulación momentánea**

- Tiene una duración de 1/8vo de segundo
- Cuando se suelta y se vuelve a oprimir el botón, nuevamente se envía estimulación.
- La estimulación momentánea es útil en el caso de perros que ya están entrenados y necesitan un recordatorio suave.

### **Estimulación en aumento**

- Es propiedad exclusiva patentada de INNOTEK
- La estimulación comienza en el nivel más bajo y aumenta progresivamente hasta que se suelta el botón
- Botón 1 = va del nivel de estimulación más bajo al más alto en 2 segundos
- $\bullet$  Botón 2 = va del nivel de estimulación más bajo al más alto en 4 segundos
- $\bullet$  Botón 3 = va del nivel de estimulación más bajo al más alto en 8 segundos

### **Nota especial en el botón 4 (Modelo 1600E)**

Independientemente del tipo de estimulación que usted elija, el botón 4 está programado como un "botón fuerte" para administrar un nivel de estimulación continua de 7 sin tono.

Atributo de seguridad: Para impedir que accidentalmente se produzca estimulación, si desea mandar este nivel de estimulación más alto usted deberá oprimir dos veces el botón 4 dentro del período de un segundo.

## **Niveles de estimulación**

A pesar de que hay siete niveles de estimulación (del Nivel 1-mínimo al nivel 7-máximo), usted sólo puede acceder a no más de cuatro configuraciones de estimulación por perro.

Abajo se muestran estas cuatro configuraciones predeterminadas. Al programar inicialmente su transmisor seleccionando los niveles de estimulación, usted está eligiendo una de estas configuraciones las que a su vez se corresponderán con los cuatro botones numerados en cada columna de perro.

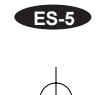

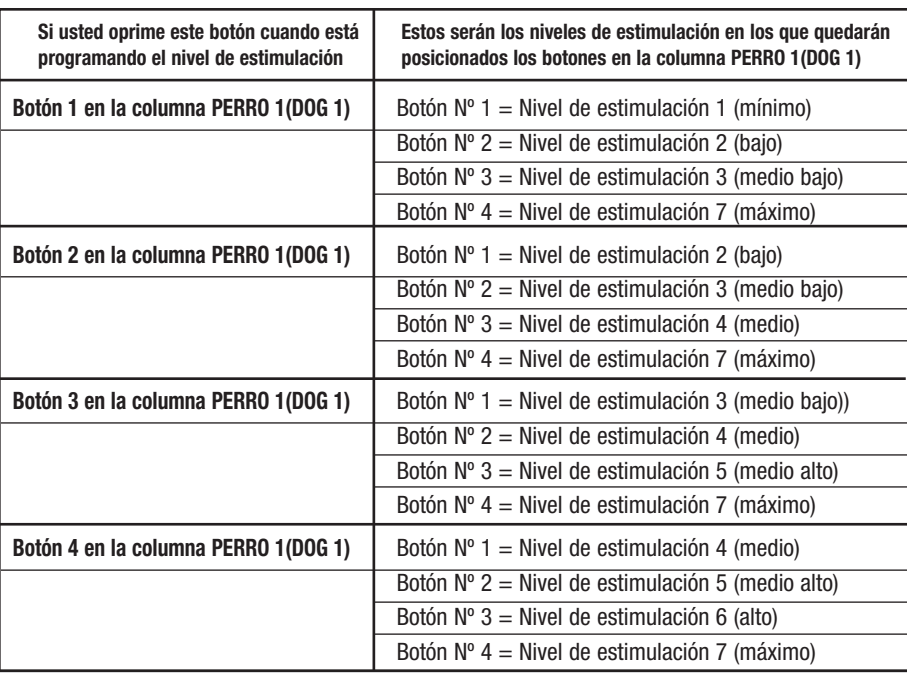

**Nota:** en todos las configuraciones, el botón Nº 4 envía el máximo nivel de estimulación (Nivel 7). Para evitar enviar estimulación accidentalmente, usted debe oprimir dos veces seguidas el botón Nº 4

# **Tono**

Su CS-1600E le permite administrar:

- Estimulación con tono, o
- Estimulación sin tono, o
- Estimulación después de un tono de advertencia de 1,5 segundos

En el siguiente procedimiento, refiérase a esta tabla de posicionamientos de tono. Oprima uno de los botones en la columna central:

- VERDE Estimulación con tono
- AMARILLO Estimulación sin tono

• ROJO – Estimulación después del tono y de un retardo de 1,5 segundos Note que la luz en el transmisor cambiará de color coincidiendo con su selección.

### **Selección de la posición de ajuste del tipo, nivel y tono de la estimulación**

Su Command Serie 1600E le permite controlar dos receptores de collares con un mismo transmisor. Cada uno de estos receptores de collares pueden tener un tipo, nivel y tono de estimulación distinto uno de otro.

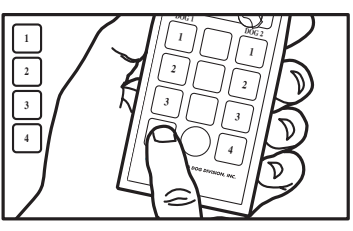

Progrme sutrans misor

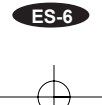

### **Programe su transmisor con sólo 4 pulsadas de botónes.**

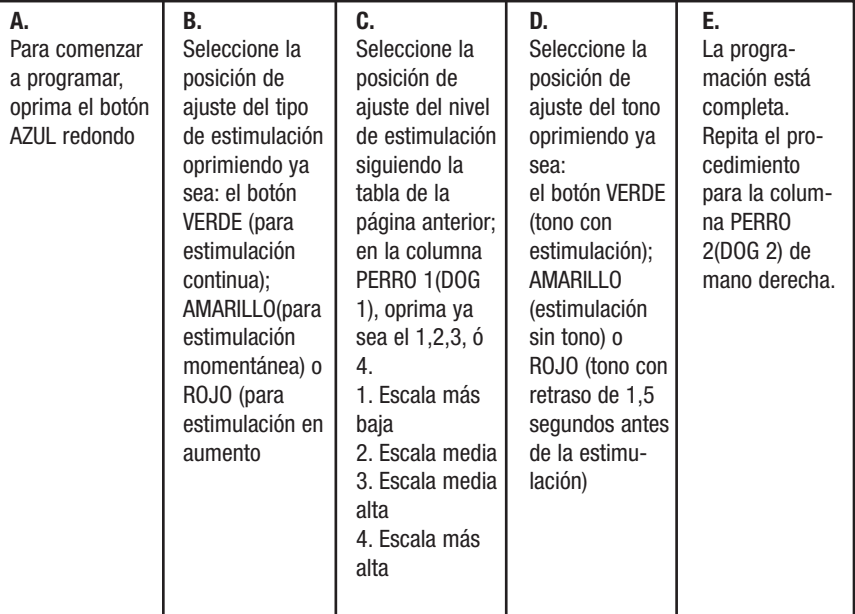

### **Selección de la posición de ajuste del receptor del collar**

Instale la pila. Con el borde de la llave que se incluye o con una moneda pequeña, destornille el tapón de rosca de la pila. Coloque la pila de litio de 3 voltios que se incluye con la terminal positiva (+) mirando hacia afuera. Vuelva a colocar el tapón de rosca y ajústelo.

### **Cómo hacer coincidir el transmisor con el receptor del collar**

- 1. Ponga juntos los puntos rojos de papel del transmisor y receptor del collar y sosténgalos.
- 2. Continúe sosteniendo juntos los puntos rojos de papel durante la siguiente serie de luces en el receptor del collar. Una luz constante se encenderá y apagará seguida por otra luz constante.
- 3. Ahora separe el transmisor del receptor del collar aproximadamente 30 cm. En el receptor del collar habrá una luz centelleante.
- 4. Luego oprima el BOTÓN 1 del transmisor durante 2 segundos. Aparecerá una luz vibrante de color ROJO en el receptor del collar. Al oprimir el Botón 1 se producirá la estimulación, por lo tanto no toque los electrodos.
- 5. Después suelte el BOTÓN 1. La luz de color VERDE en el receptor del collar comenzará a centellear.

# **Encendido (ON) y apagado (OFF) del receptor del collar**

- 1. El receptor del collar consta de un interruptor de ENCENDIDO(ON)/APAGADO(OFF). ENCIENDA(ON)/APAGUE(OFF) el receptor utilizando el imán incorporado en el transmisor o un imán fuerte que tenga en su vivienda.
- 2. Ubique el punto rojo de papel en el transmisor y en el receptor del collar.
- 3. Deslice el punto rojo de papel en el transmisor contra el punto rojo de papel en el receptor. Un destello corto continuo de color VERDE indica que el receptor está ENCENDIDO(ON). Un

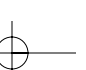

destello largo de color ROJO seguido de ninguna luz indica que el receptor está APAGADO(OFF). (Nota: Si el receptor una vez encendido parpadea de color ROJO indica que la pila está baja y se debe reemplazar.)

4. APAGUE(OFF) siempre el receptor del collar cuando no esté en uso.

**Nota**: Siempre que se reemplace la pila del transmisor, se deberá volver a sincronizar el transmisor.

### **Cómo colocar el collar en su perro**

- Use electrodos cortas para perros de pelaje corto. • Use electrodos largas para perros de pelaje largo o espeso.
- Apriete los electrodos con los dedos y luego apriételas una vuelta más con la llave para electrodos. No apretarlas demasiado.

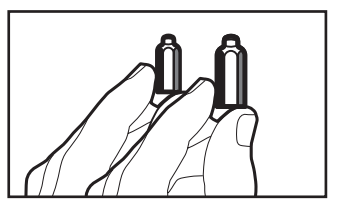

### **Correa del collar:**

- Coloque el collar alrededor del cuello del perro con la caja del receptor hacia abajo del cuello.
- Ajuste la correa tanto como sea posible, sin restringir la respiración.
- Asegúrese que las dos electrodos estén en contacto con la piel del perro.
- Retire el collar y recorte el exceso de correa dejando de 10 a 15 cm (si usted lo desea).

**Calce correcto**: La correa del collar debe quedar ajustada pero al mismo tiempo lo suficientemente floja como para permitir que entren dos dedos entre la correa y el cuello del perro.

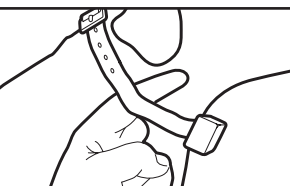

**Para mejores resultados**: Si a usted le parece que el perro

no está recibiendo los estímulos, pruebe mover el receptor a otra parte del cuello. Esto puede mejorar el contacto.

También hay disponibles collares falsos que no funcionan pero hacen que su perro se acostumbre a usar un collar de entrenamiento. Para efectuar un pedido comuníquese con su Centro de Servicio INNOTEK más próximo.

# **¡IMPORTANTE!**

- Utilice siempre los aisladores de goma entre la correa del collar y los electrodos para que exista aislamiento en el caso de condiciones húmedas.
- De ser necesario, el contacto del electrodo con la piel mejorará si usted pela una pequeña área del pelo.
- Nunca deje el collar colocado en su perro durante más de 12 horas al día o cuando usted se ausenta.
- Controle periódicamente a su perro para controlar que no haya irritación en la piel.
- Controle regularmente que los electrodos estén ajustados para prevenir pérdidas en el receptor.

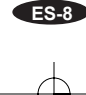

# **Lanzadores de pájaros y collares de Rastreo y Entrenamiento (Track &Train), (1600 solamente)**

Cualquier transmisor de la Command Serie 1600 se puede programar para hacer funcionar hasta dos receptores de collares y una variedad de lanzadores de pájaros. Los transmisores también pueden hacer funcionar lanzadores de pájaros en lugar de receptores de collares.

# **Lanzadores de pájaros a distancia de INNOTEK® (Modelos RL-10)**

Los lanzadores de pájaros de INNOTEK son herramientas excelentes para el entrenamiento.

- RL-10 ideal para pájaros pequeños tales como palomas, perdices, codornices y gallináceas
- 1. Instale la pila. Para instalar la pila abra con cuidado el lanzador y retire la cubierta de la pila ubicada en el pequeño receptor negro. Coloque a presión la pila alcalina de 9 voltios cuidando de hacer conexión en las terminales correctas. La luz del receptor que está al lado del compartimento de la pila destellará de color AMARILLO.
- 2. Oprima y suelte el botón ROJO que está arriba del compartimento de la pila. La luz del receptor destellará de color VERDE, luego se apagará y luego brillará de color AMARILLO.

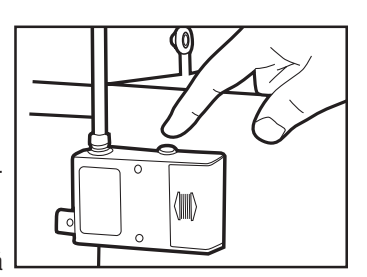

- 3. Después que haya aparecido la luz AMARILLA suelte el botón ROJO. La luz AMARILLA brillará durante 2 segundos más y después destellará de color AMARILLO. Ahora el lanzador está listo para ser sincronizado.
- 4. Oprima el botón del transmisor que usted desea utilizar par activar el lanzador. El brazo del lanzador se mueve y la luz en el lanzador brilla de color VERDE durante un segundo y luego se apaga. Ahora el lanzador está listo para su uso.
- 5. Para añadir más lanzadores, repita los pasos de arriba para cada lanzador, utilizando distintos botones del transmisor para su activación.

**Nota**: Si el lanzador no responde cuando se oprime el botón programado para su funcionamiento, puede ser que usted necesite volver a posicionar el código de identificación (ID code) del transmisor. Para más detalles remítase a "Determinación y/o cambio del código de identificación (ID code)"en la página ES-3.

# **Collar de Entrenamiento y Rastreo (Track & Train) (CS-1600TTE)**

Haga coincidir el receptor del collar con el transmisor. Seleccione el modo de rastreo que desee entre las alternativas de elección que se indican abajo. Los modos difieren de acuerdo a cuán seguido el collar emite un pitido.

**1. Modo normal (Botón 1):**

Mientras el perro está en movimiento: emite pitidos cada 10 segundos; mientras el perro está mostrando: emite pitidos cada 1 segundo.

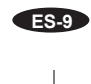

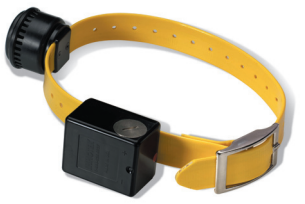

### **2. Modo tupido (grouse) (Botón 2):**

Mientras el perro está en movimiento: emite pitidos cada 5 segundos; mientras el perro está mostrando: emite pitidos cada 1 segundo.

#### **3. Modo silencioso (Botón 3):**

Mientras el perro está en movimiento: no emite pitidos; mientras el perro está mostrando: emite pitidos cada 1 segundo.

4. Además, el botón de APAGADO(OFF)/LLAMADA(CALL) (Botón 4) permite al entrenador APA-GAR (OFF) el modo de rastreo, o emitir un tono de llamada para ayudar a ubicar al perro.

**NOTA**: Cuando el perro está atento mostrando, hay un tiempo de retardo hasta que el collar entra en la modalidad de mostrar. En la modalidad normal y silenciosa el retardo es de hasta 10 segundos, mientras que en la modalidad de cobrar la presa puede ser de hasta 5 segundos. Esta característica evita que se active la modalidad de muestra cuando el perro se detiene momentáneamente.

### **Programación del(de los) receptor(es) del collar para rastreo**

- 1. Oprima el botón AZUL redondo. Una luz AMARILLA constante brillará en el transmisor.
- 2. Seleccione el modo de rastreo oprimiendo un botón en la columna PERRO 1(DOG 1) que corresponda a la tabla de arriba. La luz AMARILLA del transmisor brillará de color VERDE y luego se apagará.
- 3. Para programar un segundo receptor de collar, repita el procedimiento, seleccionando una modalidad de rastreo para los botones en la columna de PERRO 2 (DOG 2).

### **Activación de la función de LLAMADA (CALL)**

- 1. Oprima el botón de programa AZUL. Una luz AMARILLA constante brillará en el transmisor.
- 2. Oprima el botón 4 en la columna PERRO 1(DOG 1) para ubicar al perro principal. Un tono continuo sonará hasta que usted suelte el botón.
- 3. Tenga en cuenta que este paso también APAGA (OFF) la función de rastreo. Para ENCENDER (ON) el modo de rastreo, siga el procedimiento expuesto arriba en "programación del(de los) receptor(es) del collar para rastreo."

#### **Datos útiles y guía de entrenamiento**

Para obtener el mejor resultado de su entrenador a distancia, antes de comenzar por favor asegúrese de seguir los pasos que se indican a continuación:

- Use métodos de entrenamiento convencionales para enseñarle a su perro cuáles son las órdenes que usted espera que obedezca. Una vez que el perro entiende sus órdenes, sólo entonces usted puede comenzar a utilizar el collar.
- Asegúrese siempre que el collar está funcionando correctamente antes de colocarlo en su perro. (Remitirse a la sección de Detección de Averías.)
- Ajuste las unidades a los niveles más bajos de estimulación. Esto le permite al perro responder con un toque suave pero, de ser necesario, le deja a usted la posibilidad de usar niveles más altos.

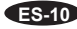

- Mantenga las sesiones con una duración breve (10 minutos). Después de un período de descanso de 30 minutos, repita el proceso de entrenamiento.
- No continúe nunca la sesión después que el perro ha perdido interés. Cuando esto ocurre, tómese un descanso continuando con un período de juego hasta finalizar la sesión.
- Antes de comenzar a usar el collar para el entrenamiento y durante una o dos semanas, hágale usar el collar a su perro durante unas pocas horas al día.
- Antes de comenzar la sesión de entrenamiento, hágale usar collar a su perro durante por lo menos 30 minutos. De esta manera se puede evitar que el perro se dé cuenta que tiene el collar puesto cuando comience el entrenamiento.
- Una vez que usted ha comenzado un programa con su entrenador electrónico a distancia, no comience nunca una sesión de entrenamiento sin el collar. Una buena regla a seguir es no llevar nunca al perro afuera sin el collar.
- Termine siempre la sesión con una nota placentera. Haga que su perro repita una tarea que ya domina. Esto hará que el perro mantenga su interés por la siguiente sesión de entrenamiento.

### **Detección de averías.**

- Para probar el sistema manualmente y controlar que funcione correctamente, añada las luces de prueba a los electrodos del receptor del collar y oprima el botón del transmisor. La lámpara de prueba deberá encenderse para indicar que se está enviando estimulación. Si la luz de prueba no se enciende, remítase a la Nota Importante de la Sección 1.
- Si las señales de otro transmisor o un dispositivo similar interfieren con su entrenamiento, cambie el Código de Identificación (ID Code) de acuerdo con lo explicado en la página ES-3.
- Si algunas veces pareciera que su perro no recibe los estímulos, las causas pueden ser que las pilas estén gastadas, que el collar esté demasiado flojo o que los electrodos no tengan la longitud suficiente. Recargando el collar, reemplazando la pila del transmisor o ajustando los electrodos y el collar se resolverán estos problemas. Si todavía usted no puede resolver el problema, póngase en contacto con su Centro de Servicio INNOTEK más cercano.

### **Importante:**

La intensidad de la estimulación percibida por su perro aumenta cuando el pelo o la piel de su perro esté mojada. Cuando su perro esté húmedo, utilice un nivel de estimulación más bajo.

Para más información visite nuestro sitio en la web en el www.innotek.net.

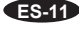

# **CUIDADO PARA EL USO DE LA BATERÍA:**

- No desmontar
- No la ponga en cortocircuito
- No la exponga a temperaturas elevadas : 60°C/140°F
- No la queme
- Evite humedades elevadas
- Matenga la batería fuera del alcance de los niños

Las baterías deben ser recicladas o depositas correctamente en depósitos adecuados. Nunca deben ser depositadas en contenedores de basura corrientes. Si fuera necesario tirar o cambiar su unidad de batería, su centro de servicio INNOTEK se dispondrá de acuerdo con la legislacion local.

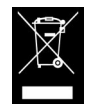

# CE 0682 **C**

### **Uso para el cual está destinado**

Los Collares INNOTEK están diseñados para uso en los siguientes países europeos: AT, BE, CH, DE, DK, ES, FI, FR, GB, GR, IE, IS, IT, LU, NL, NO, PT y SE.

Este producto cumple por completo con las provisiones de la Directiva 1999/05/CEE para ETRYT (R&TTE) - Usted puede encontrar la Declaración de Conformidad en: http://www.innotek.net/world.shtml

# **GARANTÍA INTERNACIONAL LIMITADA**

INNOTEK®, Inc., garantiza al comprador minorista original que los productos marca INNOTEK no presentarán defectos de material ni mano de obra, bajo uso normal, durante un período de dos años a partir de la fecha de compra original. Esta garantía limitada excluye: daños accidentales causados por mordeduras de perros; daños causados por rayos donde no se use un componente INNOTEK de protección contra rayos (sistemas de cerco invisible para mascotas); o negligencia, alteración o uso indebido.

Durante el período de vigencia de la garantía, INNOTEK ofrece diversas opciones de intercambio del producto. En caso de que se requieran reparaciones, llame al Centro de Servicio de INNOTEK autorizado para discutir el plan de reparación que mejor satisfaga sus necesidades. Los costos dependen del tiempo de procesamiento y de las opciones de despacho deseadas. No devuelva este producto a su distribuidor minorista.

Tras dos años desde la fecha de compra minorista original, repararemos, reemplazaremos o actualizaremos su producto a un coste fijo según el componente.

INNOTEK, Inc. rechaza toda responsabilidad por cualquier tipo de daños incidentales o consecuentes que resulten del uso del producto o que sean causados por algún defecto, fallo o problema del mismo, ya sea que el reclamo se base en la garantía, contrato, negligencia o cualquier otro motivo.

INNOTEK® es una marca de fábrica registrada de INNOTEK, Inc. © 2005 INNOTEK, Inc. Todos los derechos están reservados.

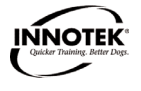

**1000 Fuller Drive Garrett, IN USA 46738 Ph: 260-467-5000 • Fax: 260-467-5102 • www.innotek.net**

0705 2100206-1

**ES-12**